Function/Arbitrary Waveform Generator SMG1022F

**User Manual** 

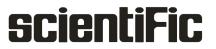

Copyright © Scientific All rights reserved.

This instrument contains proprietary information, no part of this manual may be photocopied, reproduced or translated without any prior written consent.

Information in this manual supersedes all corresponding previous released material.

Scientific continues to improve products and reserves rights to amend part or all of the specifications, procedures, equipment at any time without notice.

Rev 1.00/ 0520

## **Table of Contents**

| 1.Gen   | neral Safety Requirements                                                                                                    | . 5                              |
|---------|----------------------------------------------------------------------------------------------------|----------------------------------|
| 2.Safe  | ety Terms and Symbols                                                                                                    | . 6                              |
| 3.Intro | oducrion to SMG1022F                                                                                                    | . 7                              |
| 4.Qui   | ck Start                                                                                                    | . 8                              |
| 4.1     | Front/Rear Panel and User Interface<br>4.1.1_Front Panel<br>4.1.2_Rear Panel<br>4.1.3 User Interface                                                                                                    | .9<br>10                         |
| 4.2     | General Inspection                                                                                                    | 12                               |
| 4.3     | Foot Stool Adjustment                                                                                                    | 13                               |
| 4.4     | Power-On Check                                                                                                    | 13                               |
| 5.Froi  | nt Panel Operation                                                                                                    | 14                               |
| 5.1     | To set channels                                                                                                    | 15                               |
|         | To set signals                                                                                                    | 16                               |
| 5.2     | To Output Sine Signals<br>To Set the Frequency/Period<br>To Set the Amplitude<br>To Set the Offset<br>To Set the High Level<br>To Set the Low Level                                                                                                    | 16<br>17<br>17<br>17             |
| 5.3     | To Output Square Signals<br>To Set the Duty Cycle                                                                                                    |                                  |
| 5.4     | To Output Ramp Signals<br>To Set the Symmetry                                                                                                    |                                  |
| 5.5     | To Output Pulse Signals<br>To Set the Pulse Width / Duty Cycle                                                                                                    |                                  |
| 5.6     | To Output Noise Signals                                                                                                    | 22                               |
| 5.7     | <b>To Output Arbitrary Signals</b><br>5.7.1 To Select the Built-in Waveform<br>5.7.2 The User-Definable Waveform<br>5.7.3 How to create New Waveform<br>5.7.4 How to select stored Waveform<br>5.7.5 How to edit stored Waveform<br>5.7.6 How to delete stored Waveform<br>5.7.7 To Output DC | 23<br>25<br>25<br>26<br>26<br>26 |
| 5.8     | To Generate the Modulated Waveform.5.8.1 AM (Amplitude Modulation)5.8.2 FM (Frequency Modulation)5.8.3 PM (Phase Modulation)5.8.4 PWM (Pulse Width Modulation)5.8.5 FSK (Frequency Shift Keying)                                                                                              | 27<br>28<br>30<br>31             |

| 5.8.6 ASK (Amplitude Shift Keying)<br>5.8.7 PSK (Phase Shift Keying)                                                                                                    |                            |
|----------------------------------------------------------------------------------------------------|----------------------------|
| 5.9 To Generate Sweep                                                                                                    | 35                         |
| 5.10 To Generate Burst<br>5.10.1 Set the N-Cycle Burst<br>5.10.2 Set the Gated Burst                                                                                                    | 37                         |
| 5.11 To Save and Recall<br>5.11.1 To Use USB Storage<br>5.11.2 To Edit the File Name                                                                                                    | 39                         |
| <ul> <li>5.12 To Set the Utility Function</li> <li>5.12.1 To Set Display Parameter</li> <li>To Set the Bright</li> <li>To Set the Separator</li> <li>5.12.2 To Set the Screen Saver</li> <li>5.12.3 To Set the Counter</li> </ul>                                         | 40<br>40<br>40<br>40       |
| 5.13 To Set Output Parameter<br>5.13.1 To Set the Output Load<br>5.13.2 To Set the Phase Deviation                                                                                                    | 42                         |
| <ul> <li>5.14 To Set the System</li> <li>5.14.1 Language Setting</li> <li>5.14.2 Power On Setting</li> <li>5.14.3 To Return to Default Setting</li> <li>5.14.4 To Set the Beep</li> <li>5.14.5 View System Information</li> <li>5.14.6 To Set the Clock Source</li> </ul> | 42<br>42<br>43<br>44<br>44 |
| 5.15 To Use the Power Amplifier (Optional)                                                                                                    | .45                        |
| 5.16 To Use Built-in Help                                                                                                    | .45                        |
| 6.Communication with PC                                                                                                    | 46                         |
| 7.Troubleshooting                                                                                                    | 47                         |
| 8. Technical Specifications                                                                                                    | 48                         |
| 9.Service & Maintenance                                                                                                    | 53                         |
| 10.Warranty Conditions                                                                                                    | 54                         |

# 1. General Safety Requirements

Before any operations, please read the following safety precautions to avoid any possible bodily injury and prevent this product or any other products connected from damage. In order to avoid any contingent danger, this product is only used within the range specified.

Check AC power input setting according to the standards in your country (see page 13, *AC Power Input Setting*).

### To avoid Fire or Personal Injury:

- Use Proper Power Cord. Use only the power cord supplied with the product and certified to use in your country.
- Product Grounding. This instrument is grounded through the grounding conductor of power cord. To avoid electric shock, the product must be grounded properly before any connection with its input or output terminal.
- Check all Terminal Ratings. To avoid fire or shock hazard, check all ratings and markers of this product. Refer to the user's manual for more information about ratings before connecting to the instrument.
- Do not operate without covers. Do not operate the instrument with covers or panels removed or open.
- Use Proper Fuse. Use only the specified type and rating fuse for this instrument.
- Avoid exposed circuit. Do not touch exposed junctions and components when the instrument is powered.
- Do not operate if in any doubt. If you suspect damage occurs to the instrument, have it inspected by qualified service personnel before further operations.
- Use your instrument in a well-ventilated area. Make sure the instrument installed with proper ventilation, refer to the user manual for more details.
- Do not operate in wet conditions.
- Do not operate in an explosive atmosphere.
- Keep product surfaces clean and dry.

# 2. Safety Terms and Symbols

Terms used on the instrument. Terms may appear on the instrument:
DANGER: Indicates an injury or hazard that may immediately happen.
WARNING: Indicates an injury or hazard that may not immediately happen.
CAUTION: Indicates that a potential damage to the instrument or other property might occur.

Symbols used on the instrument. Symbols may appear on the instrument:

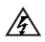

Hazardous Voltage

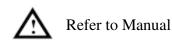

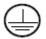

Protective Earth Terminal

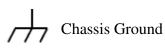

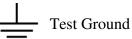

User manual SMG1022F

# 3. Introduction of SMG1022F

The product is dual-channel multi-function generator which combines Arbitrary Waveform Generation and Function Generation. The product introduces Direct Digital Synthesizer (DDS) technology to provide stable, precise, pure and low distortion signal. The user-friendly interface design and panel layout bring exceptional user experience. Support USB storage device. Provide more alternative solutions for users.

#### Key Features:

- ◆ 3.9 inch high resolution (480 × 320 pixels) TFT LCD display;
- Max. Sample rate: 125 MSa/s, Frequency resolution: 1 μHz;
- Vertical resolution: 14 bits
- Abundant waveform output: 5 basic waveforms and 45 built-in arbitrary waveforms output;
- Exponential rise, Exponential fall, Sin(x)/x, Staircase, etc. 45 builtin waveforms and user defined arbitrary waveform;
- Abundant modulation functions along with output liner/logarithm sweep and pulse string waveform;
- Standard interface: USB port, USB (type B) connector.

# 4. Quick Start

This chapter will deal with the following topics mainly:

- Front/Rear Panel Overview
- User Interface Overview
- How to Implement General Inspection
- How to Adjust the Foot Stools
- How to Implement Power-On Check

## 4.1 Front/Rear Panel and User Interface

## 4.1.1Front Panel

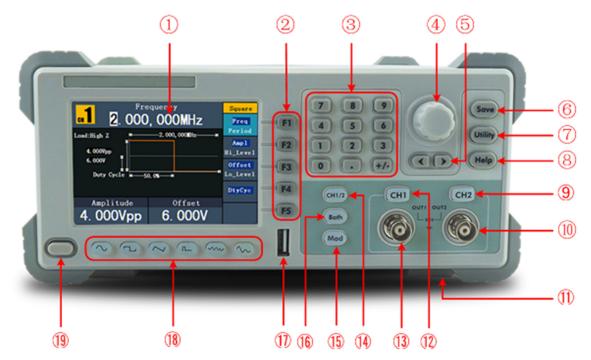

Figure 4-1 Front panel overview

| 1                        | LCD                       | Display the user interface                                                                                                    |
|--------------------------|---------------------------|----------------------------------------------------------------------------------------------------|
| 2                        | Menu selection<br>buttons | Include 5 buttons: F1 - F5, activate the corresponding menu                                                                                                    |
| 3                        | Number keys               | Input parameters, include: number, point and plus/minus sign                                                                                                    |
| 4                        | Knob                      | Change the current highlighted number, also can be used<br>to select file location or switch the character of the soft<br>keyboard when entering file name.<br>In Sweep and N-Cycle Burst, if you choose Source as<br>"Manual", every time you press this knob, the generator<br>will be triggered once.<br>In signal output interface, press this knob to enter<br>Channel Copy menu. |
| 5                        | Direction key             | Move the cursor of the focused parameter or select the file locations                                                                                                    |
| 6                        | Save button               | Store/recall the user-defined arbitrary waveform data                                                                                                    |
| $\overline{\mathcal{O}}$ | Utility button            | Set the auxiliary system function.                                                                                                    |
| 8                        | Help button               | View the build-in help information                                                                                                    |

| 9    | CH2 Output<br>Control         | Turn on/off the output of CH2. The backlight will be lighted when CH2 is tuned on.                                                                        |  |
|------|-------------------------------|----------------------------------------------------------------------------------------------------|--|
| 10   | CH2 Output                    | Output signal of CH2                                                                                                    |  |
| (11) | Foot stool                    | Make the instrument to be tilted for ease of operation                                                                                                    |  |
| (12) | CH1 Output<br>Control         | Turn on/off the output of CH1. The backlight will be lighted when CH1 is tuned on.                                                                        |  |
| (13) | CH1 Output                    | Output signal of CH1                                                                                                    |  |
| 14)  | CH1/2 button                  | Switch channel displayed on the screen between CH1 and CH2.                                                                                               |  |
| (15) | Modulation (Mod)              | Generate the Modulated waveforms, Sweep and Burst; these functions are only used for CH1.                                                                 |  |
| 16   | Both button                   | Display the editable parameters of both channels. When<br>the function is enabled, the backlight of the button turns<br>on.                               |  |
| 17)  | USB port                      | Connect with an external USB device, such as connect a USB device to the instrument.                                                                      |  |
| 18   | Waveform<br>selection buttons | Include: Sine , Square , Ramp , Pulse<br>, Noise , Noise and Arbitrary waveform. When a<br>waveform is selected, the backlight of the button turns<br>on. |  |
| (19) | Power button                  | Turn on/off the generator                                                                                                    |  |

## 4.1.2Rear Panel

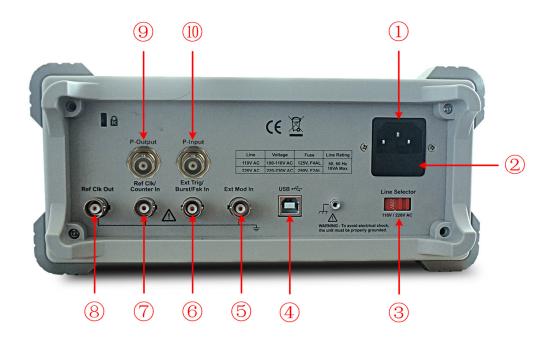

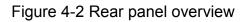

| 1  | Power socket                         | AC input connector                                                                                                    |  |
|----|--------------------------------------|----------------------------------------------------------------------------------------------------|--|
| 2  | Fuse                                 | The rating is           100 - 120 V         250 V, F1AL           220 - 240 V         250 V, F0.5AL                                                   |  |
| 3  | Power switch                         | Switch between 110 V and 220 V.                                                                                                    |  |
| 4  | USB (type B)<br>connector            | This can be used to connect a USB type B controller.<br>Connect with an external device, such as connected<br>to a PC and controlled via PC software. |  |
| 5  | Ext Mod In<br>Connector              | External modulation input, use it as external signal source.                                                                                          |  |
| 6  | Ext Trig/ Burst/<br>Fsk In connector | This signal can be used as external signal source in Sweep, Burst and FSK mode.                                                                       |  |
| 7  | Ref Clk/Counter<br>In connector      | To accept an external clock signal, or to accept the input signal of counter. (See page 42, <i>5.12.3 To Set the</i> Counter)                         |  |
| 8  | Ref Clk Out<br>connector             | To synchronize generators. Output a clock signal generated by the crystal inside the generator. (See page 44, <i>5.14.6 To Set the Clock</i> Source)  |  |
| 9  | P-Output<br>connector                | Signal output for the Power Amplifier.<br>See page 45, <i>5.15 To Use the Power Amplifier</i><br>( <b>Optional)</b>                                   |  |
| 10 | P-Input<br>connector                 | Signal input for the Power Amplifier.<br>See page 45, <i>5.15 To Use the Power Amplifier</i><br>( <b>Optional</b> )                                   |  |

## 4.1.3 User Interface

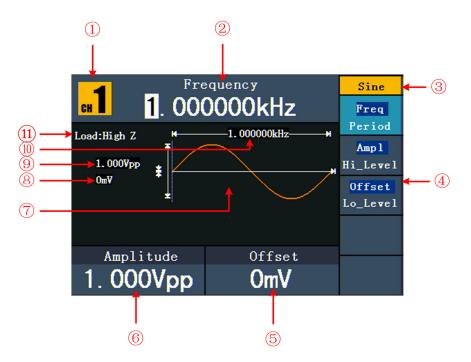

Figure 4-3 User interface (take Sine for instance)

| 1  | Current channel                                                         |
|----|-------------------------------------------------------------------------|
| 2  | Parameter 1, display parameter and edit the focused parameter           |
| 3  | Current signal type or mode                                             |
| 4  | The setting menu of current signal or mode                              |
| 5  | Parameter 3, display parameter and edit the focused parameter           |
| 6  | Parameter 2, display parameter and edit the focused parameter           |
| 7  | Display current waveform                                                |
| 8  | Offset/low level, depends on the highlighted menu item on the right     |
| 9  | Amplitude/high level, depends on the highlighted menu item on the right |
| 10 | Frequency/period, depends on the highlighted menu item on the right     |
| 1  | Load, High Z represents high resistance                                 |

## 4.2 General Inspection

After you get a new Waveform Generator, it is recommended to check the instrument according to the following steps:

1. Check whether there is any damage caused by transportation.

If it is found that the packaging carton is damaged, take photographs of box, immediately and inform to freight forwarder or your distributor and our company.

If there is damage to the instrument caused in transportation, please keep the package.

#### 2. Check the Accessories

The supplied accessories have been listed in Technical Specifications page of this manual. Check receipt of all accessories. If any accessory is missing or damaged, inform your distributor or our company.

#### 3. Check the Complete Instrument

If it is found that there is damage to the instrument, or the instrument is not performing as per its intended use, please inform distributor and our company. If there is damage to the instrument caused by the transportation, please keep the package.

## 4.3 Foot Stool Adjustment

Unfold the foot stools on the bottom of the generator, as shown in *Figure* 4-1 (1).

## 4.4 Power-On Check

#### **AC Power Input Setting**

Users should set the voltage scale of the **Power Switch** according to the standards in their own country (see *Figure 4.2*) at the rear panel.

To change the voltage scale of the instrument, do the following steps:

- (1) Set the **Power Switch** to the desired voltage scale.
- (2) Connect the instrument to the AC supply using the supplied power cord. Adopt 220 - 240 VAC power source.

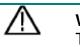

#### Warning:

To avoid electric shock, the instrument must be grounded properly.

(3) Press the power button on the front panel, the screen shows the boot screen.

# 5. Front Panel Operation

This chapter deals with the following main topics:

- How to Set Channels
- How to Output Sine Signals
- How to Output Square Signals
- How to Output Ramp Signals
- How to Output Pulse Signals
- How to Output Noise Signals
- How to Output Arbitrary Signals
- How to Output DC
- How to Generate the Modulated Waveform
- How to Generate Sweep
- How to Generate Burst
- How to Save and Recall
- How to Set the Utility Function
- How to Use Built-in Help

## 5.1 To set channels

### • To Switch Channels for Display

Press **CH1/2** button to switch channel displayed on the screen between CH1 and CH2.

### • To Display/Edit Both Channels

Press **Both** button to display the parameters of both channels.

To switch channel: Press CH1/2 to switch the editable channel.

**To select waveform**: Press **Waveform selection buttons** to select waveform of current channel.

**To select parameter**: Press **F2** - **F5** to choose the **Parameter 1** to **Parameter 4**; Press it again to switch the current parameter such as Frequency/Period.

To edit parameter: Turn the **knob** to change the value of cursor position. Press  $\langle \rangle$  direction key to move the cursor. (The number keys can not be used to input.)

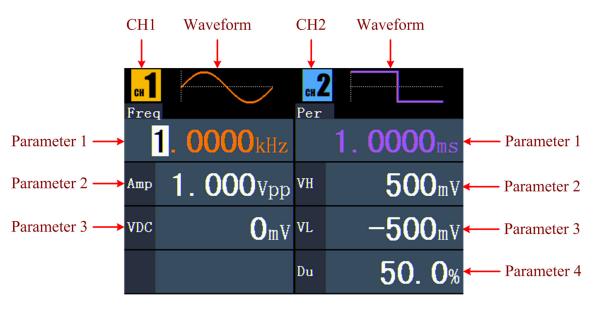

Figure 5-1: The User Interface of **Both** button

#### • To Turn On/Off Output of Channels

Press **CH1** or **CH2** to turn on/off output of the corresponding channel. The indicator will be lighted when the corresponding channel is tuned on.

#### Channel Copy

- (1) In signal output interface, press the **knob** on the front panel to enter Channel Copy menu.
- (2) Press **F1** to select From CH2 To CH1, or press **F2** to select From CH1 To CH2.

## To set signals

The following describes how to set and output Sine, Square, Ramp, Pulse, Noise, Arbitrary, DC signals and copy channel.

## 5.2 To Output Sine Signals

Press  $\bigcirc$  button to call the user interface of Sine signal, the Sine waveform parameters can be set by operating the Sine setting menu on the right.

The parameters of Sine waveform are: Frequency/Period, Amplitude/High Level, Offset/Low Level. You can operate the menu by using the menu selection buttons on the right.

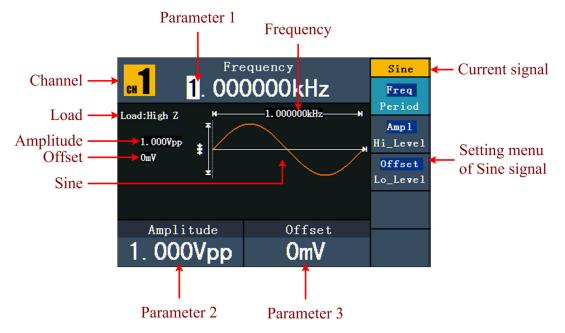

Figure 5-2: The User Interface of Sine Signal

### > To Set the Frequency/Period

Press **F1** button, the chosen menu item is highlighted, the focused parameter is displayed in **Parameter 1**. Press **F1** button to switch between Frequency/Period.

#### Two methods to change the chosen parameter:

- Turn the knob to change the value of cursor position. Press <//>

   direction key to move the cursor.
- Press a number key in the front panel, an input box will pop up; keep going to input the value. Press direction key to delete the last number. Press
   F1 F3 to choose the unit, or press F4 to go to next page and choose other units. Press F5 to cancel the input.

|                     | quency         | Unit     |
|---------------------|----------------|----------|
| <b>сн 📕 1</b> . ООС | DOOOkHz        | MHz      |
| Load:High Z M       | —1.000000kHz—₩ |          |
| 1. Input freq       |                | kHz      |
| Оп                  | 1.5            | Hz       |
|                     |                | NextPage |
| Amplitude           | Offset         |          |
| 1.000Vpp            | OmV            | Cancel   |

Figure 5-3: Set the frequency using number keys

### > To Set the Amplitude

Press **F2**, confirm whether the "**Ampl**" menu item is highlighted; if not, press **F2** to switch into "**Ampl**". In **Parameter 2**, a cursor appears under the value of amplitude. Use the **knob** or the number keys to set the desired value.

### To Set the Offset

Press **F3**, confirm whether the "**Offset**" menu item is highlighted; if not, press **F3** to switch into "**Offset**". In **Parameter 3**, a cursor appears under the value of offset. Use the **knob** or the number keys to set the desired value.

### > To Set the High Level

Press **F2**, confirm whether the "**Hi\_Level**" menu item is highlighted; if not, press **F2** to switch into "**Hi\_Level**". In **Parameter 2**, a cursor appears under the value of amplitude. Use the **knob** or the number keys to set the desired value.

### > To Set the Low Level

Press **F3**, confirm whether the "**Lo\_Level**" menu item is highlighted; if not, press **F3** to switch into "**Lo\_Level**". In **Parameter 3**, a cursor appears under the value of offset. Use the **knob** or the number keys to set the desired value.

## 5.3 To Output Square Signals

Press button to call the user interface of Square signal, the Square waveform parameters can be set by operating the Square setting menu on the right.

The parameters of Square waveform are: Frequency/Period, Amplitude/High Level, Offset/Low Level, Duty, TTL Output. You can operate the menu by using the menu selection buttons on the right.

To set the Frequency/Period, Amplitude/High Level, Offset/Low Level, please refer to *5.2 To Output Sine* Signals on page 16.

Press **F5** button to select **TTL** Output, TTL level will be outputted. When the load is High Z, the output signal is set to 5Vpp amplitude and 2.5V offset. When the load is 50  $\Omega$ , the output signal is set to 2.5Vpp amplitude and 1.25V offset.

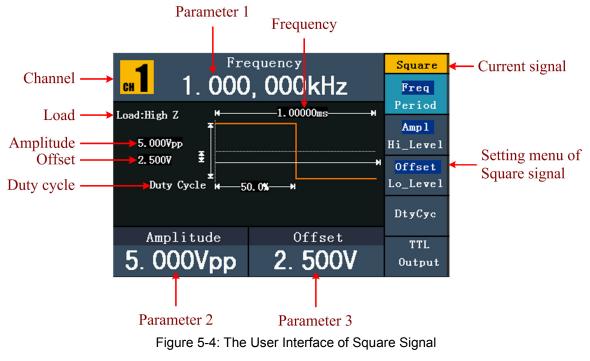

#### **Term Explanation**

#### Duty Cycle:

The percentage that the High Level takes up the whole Period.

### > To Set the Duty Cycle

- (1) Press **F4** button, the "Duty" menu item is highlighted, the current value of the Duty cycle is displayed in **Parameter 1**.
- (2) Turn the **knob** to change the value directly or press the number keys to input the desired value, press **F4** to choose "%".

|                | y Cycle | Unit   |
|----------------|---------|--------|
| сн 📕 🗧 5       | 0. 0%   |        |
| Load:High Z H  |         |        |
| 1. Input dutyc | ycle    |        |
| Оп             | 60      |        |
|                |         | %      |
| Amplitude      | Offset  |        |
| 1.000Vpp       | OmV     | Cancel |

Figure 5-6: Set the Duty cycle of Square signal

## 5.4 To Output Ramp Signals

Press  $\checkmark$  button to call the user interface of Ramp signal, the Ramp waveform parameters can be set by operating the Ramp setting menu on the right.

The parameters of Ramp waveform are: Frequency/Period, Amplitude/High Level, Offset/Low Level, Symmetry. You can operate the menu by using the menu selection buttons on the right.

To set the Frequency/Period, Amplitude/High Level, Offset/Low Level, please refer to *5.2 To Output Sine* Signals on page 16.

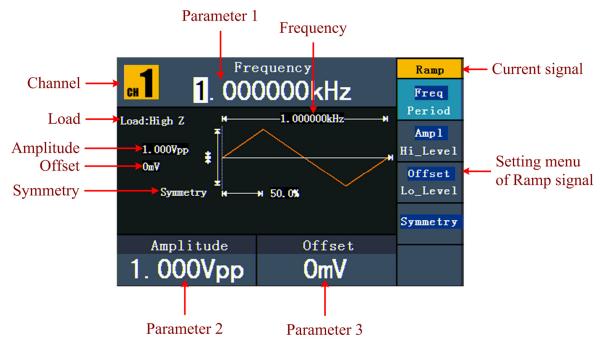

Figure 5-6: The User Interface of Ramp Signal

### To Set the Symmetry

- (1) Press **F4** button, the "Symmetry" menu item is highlighted, the current value of the symmetry is displayed in **Parameter 1**.
- (2) Turn the **knob** to change the value directly or press the number keys to input the desired value, press **F4** to choose "%".

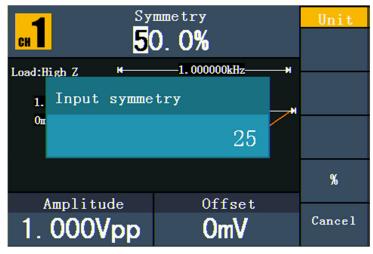

Figure 5-7: Set the symmetry of Ramp signal

## 5.5 To Output Pulse Signals

Press <u></u>button to call the user interface of Pulse signal, the Pulse waveform parameters can be set by operating the Pulse setting menu on the right.

The parameters of Pulse waveform are: Frequency/Period, Amplitude/High Level, Offset/Low Level, Pulse Width/Duty. You can operate the menu by using the menu selection buttons on the right.

To set the Frequency/Period, Amplitude/High Level, Offset/Low Level, please refer to *5.2 To Output Sine* Signals on page 16.

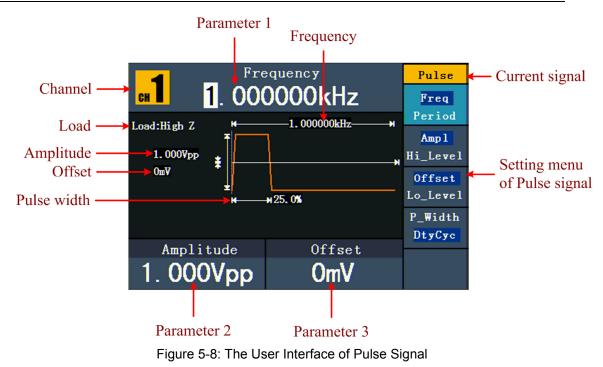

#### Term Explanation

#### **Pulse Width:**

There are two kinds of Pulse Width—positive and negative. Positive Pulse Width is the time span between thresholds of 50% of the rising edge amplitude to the next 50% of the falling edge amplitude. Negative Pulse Width is the time span between thresholds of 50% of the falling edge amplitude to the next 50% of the rising edge amplitude. Pulse Width is determined by Period and Duty Cycle; the formula is: Pulse Width = Period \* Duty Cycle.

### > To Set the Pulse Width / Duty Cycle

- (1) Press **F4** button, the chosen menu item is highlighted, the focused parameter is displayed in **Parameter 1**. Press **F4** to switch between Pulse Width/Duty.
- (2) Turn the **knob** to change the value directly; or press the number keys to input the desired value and choose the unit.

|                             | se Width |           | Unit     |
|-----------------------------|----------|-----------|----------|
| <b>сн 2</b> 50.             | . 000us  |           | ns       |
| Load:High Z H               |          | ×         |          |
| <mark>1.</mark> Input pulse | width    | <b></b> × | us       |
| Оп                          | 500      |           | ШS       |
|                             |          |           | NextPage |
| Amplitude                   | Offset   |           |          |
| 1.000Vpp                    | OmV      |           | Cancel   |

Figure 5-9: Set the Pulse Width of Pulse signal

## 5.6 To Output Noise Signals

The noise signal which the generator output is white noise. Press which button to call the user interface of Noise signal, the Noise waveform parameters can be set by operating the Noise setting menu on the right.

The parameters of Noise waveform are: Amplitude/High Level, Offset/Low Level. You can operate the menu by using the menu selection buttons on the right.

To set the Amplitude/High Level, Offset/Low Level, please refer to *5.2 To Output Sine* Signals on page 16.

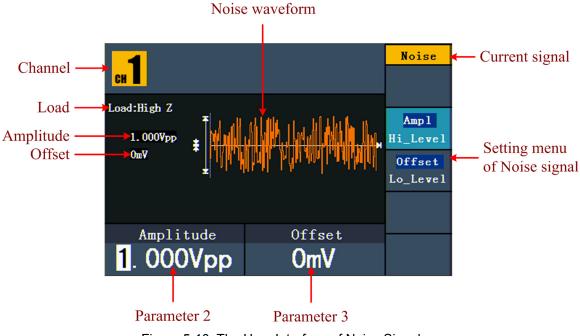

Figure 5-10: The User Interface of Noise Signal

## 5.7 To Output Arbitrary Signals

Press which button to call the user interface of Arbitrary signal, the Arbitrary

waveform parameters can be set by operating the Arbitrary setting menu on the right.

The menu items of Arbitrary waveform are: Frequency/Period, Amplitude/High Level, Offset/Low Level, Built-in Waveform, Editable Waveform. You can operate the menu by using the menu selection buttons on the right.

To set the Frequency/Period, Amplitude/High Level, Offset/Low Level, please refer to *5.2 To Output Sine* Signals on page 16.

The Arbitrary signal consists of two types: the system built-in waveform and the user-definable waveform.

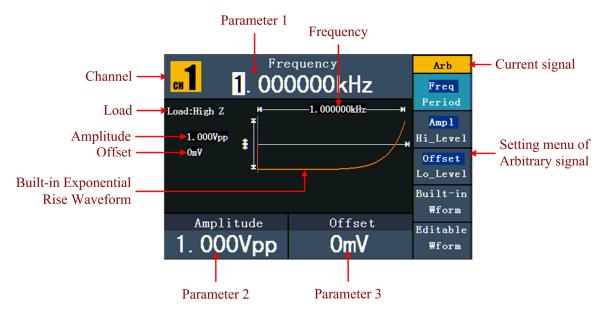

Figure 5-11: The User Interface of Arbitrary Signal

## 5.7.1To Select the Built-in Waveform

There are 45 built-in Arbitrary waveforms.

#### Steps for selecting the built-in waveform:

- (1) Press www button, then press **F4** to enter the **Built-in Wform** menu.
- (2) Press **F1 F4** to select Common, Maths, Window or Others. E.g. select Maths to enter the following interface.

| <mark>сн</mark> 1 |         | quency<br>)000kHz | Arb    |
|-------------------|---------|-------------------|--------|
|                   |         |                   | Select |
| 1                 |         | ths<br>/2)        |        |
| ExpRise           | ExpFall | Sinc              |        |
| Tan               | Cot     | Sgrt              |        |
| xx                | HaverSi | ne Lorentz        |        |
| Ampli             | tude    | Offset            |        |
| 1.000             |         | OmV               | Cancel |

### Built-in Waveform Table

| Name        | Explanation                      |  |
|-------------|----------------------------------|--|
| Common      |                                  |  |
| StairD      | Stair-down waveform              |  |
| StairU      | Stair-up waveform                |  |
| StairUD     | Stair-up and stair-down waveform |  |
| Trapezia    | Trapezoid waveform               |  |
| RoundHalf   | RoundHalf wave                   |  |
| AbsSine     | Absolute value of a Sine         |  |
| AbsSineHalf | Absolute value of half a Sine    |  |
| SineTra     | Sine transverse cut              |  |
| SineVer     | Sine vertical cut                |  |
| NegRamp     | Negative ramp                    |  |
| AttALT      | Gain oscillation curve           |  |
| AmpALT      | Attenuation oscillation curve    |  |
| CPulse      | Coded pulse                      |  |
| PPulse      | Positive pulse                   |  |
| NPulse      | Negative pulse                   |  |
| Maths       |                                  |  |
| ExpRise     | Exponential rise function        |  |
| ExpFall     | Exponential fall function        |  |
| Sinc        | Sinc function                    |  |
| Tan         | Tangent                          |  |
| Cot         | Cotangent                        |  |
| Sqrt        | Square root                      |  |
| XX          | Square function                  |  |
| HaverSine   | HaverSine function               |  |
| Lorentz     | Lorentz function                 |  |
| In          | Natural logarithm function       |  |
| Cubic       | Cubic function                   |  |
| Cauchy      | Cauchy distribution              |  |
| Besselj     | Bessell function                 |  |

| Roccoly   | BessellI function              |
|-----------|--------------------------------|
| Bessely   |                                |
| Erf       | Error function                 |
| Airy      | Airy function                  |
| Windows   |                                |
| Rectangle | Rectangle window               |
| Gauss     | Gauss distribution             |
| Hamming   | Hamming window                 |
| Hann      | Hanning window                 |
| Bartlett  | Bartlett window                |
| Blackman  | Blackman window                |
| Laylight  | Laylight window                |
| Triang    | Triangle window (Fejer window) |
| Others    |                                |
| DC        | DC signal                      |
| Heart     | Heart signal                   |
| Round     | Round signal                   |
| LFMPulse  | Linear FM pulse                |
| Rhombus   | Rhombus signal                 |
| Cardiac   | Cardiac signal                 |

### 5.7.2The User-Definable Waveform

Press white button and press **F5** to select "Editable Wform".

| Menu item    | Instruction                                                                       |
|--------------|-----------------------------------------------------------------------------------|
| Create Wform | Create a new waveform.                                                            |
| Select Wform | Select the waveform stored in internal storage (FLASH) or USB device (USBDEVICE). |
| Edit Wform   | Edit the stored waveform.                                                         |

### 5.7.3How to Create a New Waveform

- (1) Enter the operation menu: Press  $\longrightarrow$   $\rightarrow$  Editable Wform  $\rightarrow$  Create Wform.
- (2) Set the number of waveform points: Press F1 to select "Wform Points", turn the knob or press the number keys to input the desired value and choose the unit. X1, XK, XM respectively represent 1, 1000, 1000,000. The waveform points range is 2 – 8k points.
- (3) Set the interpolation: Press F2 to switch between On/Off. If you choose On, the points will be connected with beelines; otherwise, the voltages between two consecutive points will not change, and the waveform looks like a step-up one.
- (4) Edit the waveform points: Press F3 to enter the operation menu.
  - Press **F1** to choose "Points", input the number of the point to be edited.

- Press **F2** to choose "Voltage", input the voltage for the current point.
- Repeat the step above, set all the points to your needs.
- Press F4 to choose "Store", enter the file system. If a USB device is connected, press 
   direction key to select the storage. "USBDEVICE" is the USB device storage, "FLASH" is the internal storage. Choose Next level, enter the desired storage path, choose Save, an input keyboard pops up, input the file name, and then choose DONE.

### 5.7.4 How to Select a Stored Waveform

- (1) Enter the operation menu: Press  $\longrightarrow$   $\rightarrow$  Editable Wform  $\rightarrow$  Select Wform.
- (2) Enter the storage path of the desired waveform file. Turn the knob or press 
   ✓ → direction key to select the desired waveform file.
- (3) Choose Recall output.

### 5.7.5 How to Edit a Stored Waveform

- (1) Enter the operation menu: Press  $\frown \rightarrow$  Editable Wform  $\rightarrow$  Edit Wform.
- (2) Enter the storage path of the desired waveform file. Turn the knob or press 
   (2) Enter the storage path of the desired waveform file.
- (3) Choose Recall suppress.

### 5.7.6 How to Delete a Stored Waveform

- (1) Press **Save** function button to enter the file system.
- (2) Enter the storage path of the desired waveform file. Turn the knob or press 
   ✓ → direction key to select the desired waveform file.
- (3) Choose Delete.

### 5.7.7 To Output DC

- (1) Press CH1/2 to select the channel that you want to output DC.
- (2) Press which button, then press **F4** to enter the **Built-in Wform** menu.
- (3) Press **F4** to select Others. Select DC. Press **F1** to output DC.
- (4) Press F3, confirm whether the "Offset" menu item is highlighted; if not, press F3 to switch into "Offset". In Parameter 3, a cursor appears

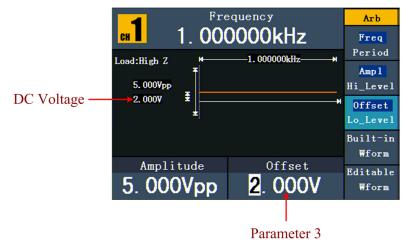

under the value of offset. Use the **knob** or the number keys to set the desired value and choose the unit.

Figure 5-12: The DC Setting Interface

## 5.8 To Generate the Modulated Waveform

Modulation function is only used for CH1. Press the **Mod** button, then press **F1** to select Mod to generate modulated waveform. The waveform generator can modulate

waveform using AM, FM, PM, PWM, FSK, ASK, and PSK. To turn off the modulation, press the **Mod** button.

## 5.8.1 AM (Amplitude Modulation)

The modulated waveform consists of two parts: the Carrier Waveform and the Modulating Waveform. The Carrier Waveform can only be Sine. In AM, the amplitude of the Carrier Waveform varies with the instantaneous voltage of the modulating waveform. The user interface of the AM is shown as below.

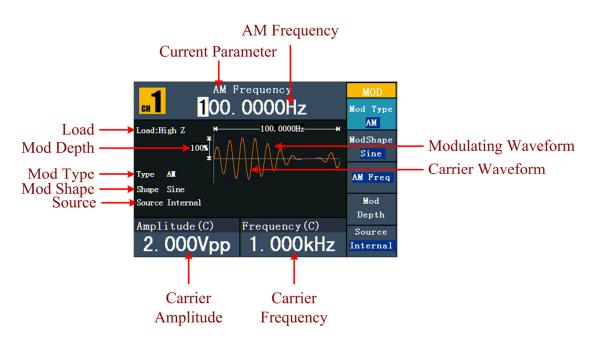

Figure 5-13: The User Interface of AM

### How to set the parameters of AM

- (1) Press **Mod** function button, then press **F1** to select Mod.
- (2) Press **F1** to switch Mod Type to AM. If the Carrier Waveform is not Sine, the system will switch it to Sine automatically.
- (3) Press  $\bigcirc$  button to display the waveform and parameters of the Carrier Waveform. You can change the parameters, please refer to *5.2 To Output Sine* **Signals** on page 16. Press  $\bigcirc$  button again to return to the Modulation mode interface.
- (4) Press F5 to select the source. If the source is External, use the Ext Mod In connector in the rear panel to input the external signal, the setting of AM is finished. If you choose Internal, continue to the steps below.
- (5) Press **F2** to choose Mod Shape, you can choose Sine, Square ,Ramp, Noise or Arb .
- (6) Press **F3** to set AM Frequency. The range is 2 mHz 20 kHz (Internal source only).
- (7) Press **F4** to set Mod Depth. The range is 0% 100%.

#### **Term Explanation**

#### **AM Frequency:**

The frequency of modulating waveform.

#### Mod Depth:

The Amplitude Range of modulating waveform. In the 0% Modulation, the output amplitude is the half of the set one. In the 100% Modulation, the output amplitude is the same with the set one. For an external source, the depth of AM is controlled by the voltage level of the signal connected to the **Ext Mod In** connector in the rear panel. +1V corresponds to the currently set depth 100%.

## 5.8.2FM (Frequency Modulation)

The modulated waveform consists of two parts: the Carrier Waveform and the Modulating Waveform. The Carrier Waveform can only be Sine. In FM, the frequency of the Carrier Waveform varies with the instantaneous voltage of the modulating waveform. The user interface of the FM is shown as below.

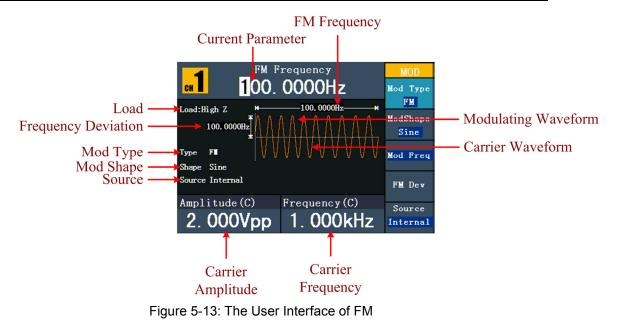

### > How to set the parameters of FM

- (1) Press **Mod** function button, then press **F1** to select Mod.
- (2) Press **F1** to switch Mod Type to FM. If the Carrier Waveform is not Sine, the system will switch it to Sine automatically.
- (3) Press button to display the waveform and parameters of the Carrier Waveform. You can change the parameters, please refer to *5.2 To Output Sine* Signals on page 16. Press button again to return to the Modulation mode interface.
- (4) Press F5 to select the source. If the source is External, use the Ext Mod In connector in the rear panel to input the external signal, then skip ahead to step (7). If you choose Internal, continue to the steps below.
- (5) Press **F2** to choose Mod Shape, you can choose Sine, Square ,Ramp, Noise or Arb .
- (6) Press **F3** to set Mod Frequency. The range is 2 mHz 20 kHz (Internal source only).
- (7) Press **F4** to set **FM** Deviation. The Deviation should be less than the Carrier Waveform Frequency.

#### Note:

The Sum of the Deviation and the Carrier Frequency must be less than or equal to the sum of upper limit of current carrier frequency and 1kHz.

For an External Source, the Deviation is controlled by the voltage Level of the signal connected to the **Ext Mod In** connector in the rear panel. +1 V corresponds to the selected Deviation and -1 V to the negative selected Deviation.

## 5.8.3PM (Phase Modulation)

The modulated waveform consists of two parts: the Carrier Waveform and the Modulating Waveform. The Carrier Waveform can only be Sine. In PM, the phase of the Carrier Waveform varies with the instantaneous voltage level of the modulating waveform. The user interface of the PM is shown as below.

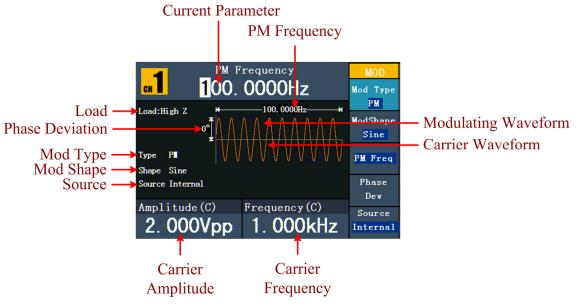

Figure 0-14: The User Interface of PM

### How to set the parameters of PM

- (1) Press **Mod** function button, then press **F1** to select Mod.
- (2) Press **F1** to switch Mod Type to PM. If the Carrier Waveform is not Sine, the system will switch it to Sine automatically.
- (3) Press button to display the waveform and parameters of the Carrier Waveform. You can change the parameters, please refer to *5.2 To Output Sine* Signals on page 16. Press button again to return to the Modulation mode interface.
- (4) Press F5 to select the source. If the source is External, use the Ext Mod In connector in the rear panel to input the external signal, then skip ahead to step (7). If you choose Internal, continue to the steps below.
- (5) Press **F2** to choose Mod Shape, you can choose Sine, Square ,Ramp, Noise or Arb .
- (6) Press **F3** to set PM Frequency. The range is 2 mHz 20 kHz (Internal source only).
- (7) Press **F4** to set Phase Deviation. The Phase Deviation between the Modulating Waveform and the Carrier Waveform ranging from 0° to 180°.

## 5.8.4PWM (Pulse Width Modulation)

The modulated waveform consists of two parts: the Carrier Waveform and the Modulating Waveform. PWM can only be used for pulse modulation, so the Carrier Waveform must be Pulse. In PWM, the width of the Carrier Waveform (Pulse) varies with the instantaneous voltage of the modulating waveform.

### How to set the parameters of PWM

- (1) Press **Mod** function button, then press **F1** to select Mod.
- (2) Press **F1** to switch Mod Type to PWM. If the Carrier Waveform is not Pulse, the system will switch it to Pulse automatically.
- (3) Press  $\frown$  button to display the waveform and parameters of the Carrier Waveform. You can change the parameters, please refer to *5.5 To Output Pulse* Signals on page 20. Press  $\frown$  button again to return to the Modulation mode interface.
- (4) Press F5 to select the source. If the source is External, use the Ext Mod In connector in the rear panel to input the external signal, then skip ahead to step (7). If you choose Internal, continue to the steps below.
- (5) Press **F2** to choose Mod Shape, you can choose Sine, Square ,Ramp or Arb .
- (6) Press **F3** to set Mod Frequency. The range is 2 mHz 20 kHz (Internal source only).
- (7) Press F4 to set Width Deviation/Duty Deviation (depends on the P\_Width/Duty menu item of the Pulse setting menu when you exit the Modulation mode). The maximum range of the Duty Deviation is the smaller one in [Pulse Duty, 1-Pulse Duty]. The maximum range of the Width Deviation is Pulse Width.

## 5.8.5 FSK (Frequency Shift Keying)

The FSK Modulation is a modulation method, the output frequency of which switches between two the pre-set frequencies (Carrier Waveform Frequency and the Hop Frequency). The Frequency of the Output Frequency switch between the carrier waveform frequency and the Hop frequency is called the **FSK rate**. The frequency by which the output frequency switch from each other is determined by the Internal Frequency generator or the Signal Voltage Level offered by the **Ext Trig/Burst/Fsk In** connector in the rear panel. The Carrier Waveform can only be Sine. The user interface of the FSK is shown as below.

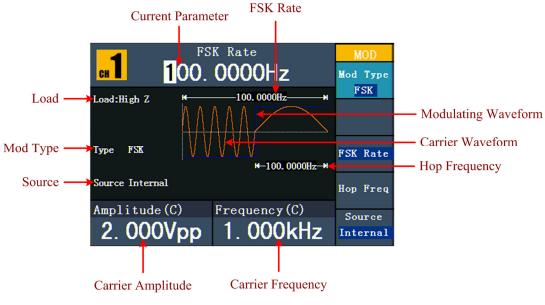

Figure 5-15: The User Interface of FSK

- How to set the parameters of FSK
  - (1) Press **Mod** function button, then press **F1** to select Mod.
  - (2) Press **F1** to switch Mod Type to FSK. If the Carrier Waveform is not Sine, the system will switch it to Sine automatically.
  - (3) Press button to display the waveform and parameters of the Carrier Waveform. You can change the parameters, please refer to *5.2 To Output* Sine Signals on page 16. Press button again to return to the Modulation mode interface.
  - (4) Press **F5** to select Internal or External as FSK source.
  - (5) If you select Internal, press F3 to set the FSK Rate. If you select External, press F3 to switch Slope between Positive and Negative. The external source can be offered by the Ext Trig/Burst/Fsk In connector in the rear panel. Set the Slope to Positive and the generator would output the carrier frequency when the external input signal is logic low level and output the hop frequency when the external input signal is logic high level. The situation is the opposite when the Slope is set to Negative.
  - (6) Press **F4** to set Hop Frequency. Carrier waveform frequency shifts to the Hop frequency with the specified FSK rate, and then returns to the original frequency.

#### Term Explanation

#### FSK Rate:

The frequency at which the output frequency shifts between the carrier frequency and the Hop frequency (Internal Modulation only).

## 5.8.6ASK (Amplitude Shift Keying)

Amplitude Shift Keying modulation is a modulation technique that shifts the output signal amplitude between two amplitudes: the carrier amplitude and modulating amplitude.

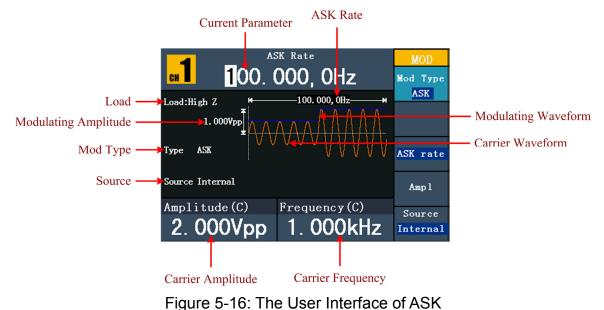

### > How to set the parameters of ASK

- (1) Press **Mod** function button, then press **F1** to select Mod.
- (2) Press **F1** to switch Mod Type to ASK. If the Carrier Waveform is not Sine, the system will switch it to Sine automatically.
- (3) Press button to display the waveform and parameters of the Carrier Waveform. You can change the parameters, please refer to *5.2 To Output* Sine Signals on page 16. Press button again to return to the Modulation mode interface.
- (4) Press **F5** to select Internal or External as ASK source.
- (5) If you select Internal, press F3 to set the ASK Rate. If you select External, press F3 to switch Slope between Positive and Negative. The external source can be offered by the Ext Trig/Burst/Fsk In connector in the rear panel. Set the Slope to Positive and the generator would output the lower of the carrier amplitude and modulating amplitude when the external input signal is logic low level and output the greater

when the external input signal is logic high level. The situation is the opposite when the Slope is set to Negative.

(6) Press **F4** to set Amplitude. Carrier waveform amplitude shifts to the modulating amplitude with the specified ASK rate, and then returns to the original amplitude.

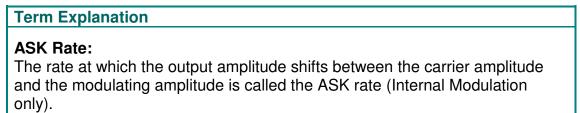

## 5.8.7PSK (Phase Shift Keying)

Phase Shift Keying modulation is a modulation technique that shifts the output signal phase between two phases: the carrier phase and modulating phase.

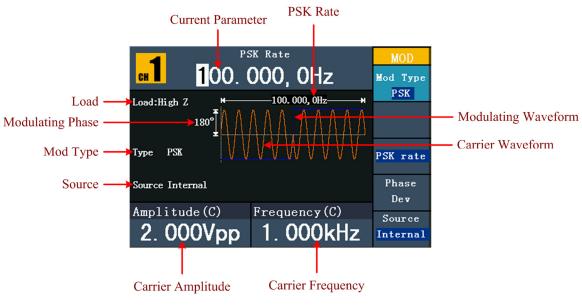

Figure 5-17: The User Interface of PSK

- How to set the parameters of PSK
  - (1) Press **Mod** function button, then press **F1** to select Mod.
  - (2) Press **F1** to switch Mod Type to PSK. If the Carrier Waveform is not Sine, the system will switch it to Sine automatically.
  - (3) Press  $\bigcirc$  button to display the waveform and parameters of the Carrier Waveform. You can change the parameters, please refer to *5.2 To Output Sine* Signals on page 16. Press  $\bigcirc$  button again to return to the Modulation mode interface.
  - (4) Press **F5** to select Internal or External as PSK source.

- (5) If you select Internal, press F3 to set the PSK Rate. If you select External, press F3 to switch Slope between Positive and Negative. The external source can be offered by the Ext Trig/Burst/Fsk In connector in the rear panel. Set the Slope to Positive and the generator would output the carrier phase when the external input signal is logic low level and output the modulating phase when the external input signal is logic high level. The situation is the opposite when the Slope is set to Negative.
- (6) Press **F4** to set Phase Deviation. Carrier waveform phase shifts to the modulating phase with the specified PSK rate, and then returns to the original phase.

#### Term Explanation

#### **PSK Rate:**

The rate at which the output phase shifts between the carrier phase and the modulating phase is called the PSK rate (Internal Modulation only).

## 5.9 To Generate Sweep

Sweep function is only used for CH1. In the frequency sweep mode, the generator "steps" from the start frequency to the stop frequency at the sweep rate you specify. Sweep can be generated by Sine, Square or Ramp Waveforms.

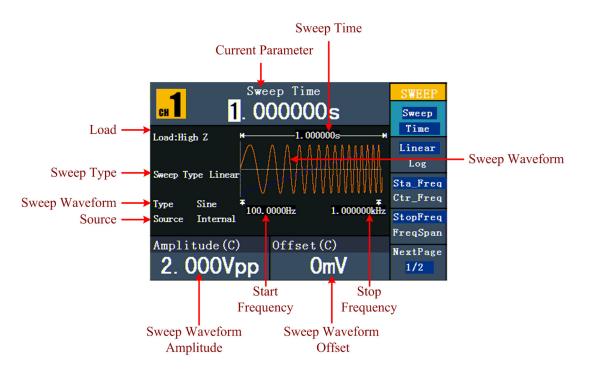

Figure 5-18: The User Interface of Sweep Mode

### How to set the parameters of Sweep

- (1) When the output signal is Sine, Square or Ramp waveform, press the Mod button, then press F2 to select Sweep to enter the Sweep mode.
- (2) Press , n or v button to choose the waveforms. Take Sine for instance, press v to display the waveform and parameters. You can change the parameters, please refer to *To set* signals on page 16. Press v button again to return to the Sweep mode interface.
- (3) Press **F1** to set Sweep Time, the Time Span of the Sweep for which the Frequency changes from the Start Frequency to Stop Frequency.
- (4) Press **F2** to select the Sweep Type. Linear means setting the Sweep with linear spacing; Log means setting the Sweep with logarithmic spacing.
- (5) Use Start Freq and Stop Freq or Center Freq and Freq Span to set the range of the frequency. Press **F3** to select Sta\_Freq or Cen\_Freq, and set the desired value.
- (6) Press **F4** to select StopFreq or FreqSpan, and set the desired value.
- (7) Press **F5** to select NextPage, press it again to enter the next page.
- (8) Press F1 to select the source. Internal means using the internal source. External means using the Ext Trig/Burst/Fsk In connector in the rear panel to input the external signal. Manual means choosing manual trigger; in Sweep interface, press the knob on the front panel to trigger a Sweep.

## 5.10To Generate Burst

Burst function is only used for CH1. Press the **Mod** button, then press **F3** to select Burst to generate versatile waveforms in burst. Burst can last for certain times of waveform cycle (N-Cycle Burst), or to be controlled by external gated signals (Gated Burst). Bust can apply to Sine, Square, Ramp, Pulse and Arbitrary waveforms (Noise can not be used).

#### Term Explanation

#### Burst:

Output Waveforms with set cycle times. Generally it is called BURST function within every Signal Generator.

#### N-Cycle Burst:

N-Cycle has specific number of waveform cycles, and every burst is activated by a trigger event.

#### Gated Burst:

Gated burst use external source to control burst as when to be activated.

## 5.10.1 Set the N-Cycle Burst

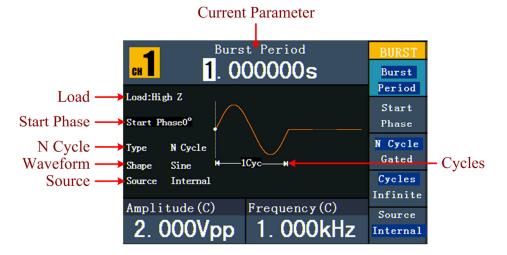

Figure 5-19: The User Interface of N-Cycle Burst

- (1) When the output signal is Sine, Square, Ramp, Pulse or Arbitrary waveform, press the **Mod** button, then press **F3** to select Burst.
- (3) Press **F3** to switch to N Cycle.
- (4) Press **F1** to select Burst Period, set it to the desired value.
- (5) Press **F2** to select Start Phase (if current waveform is Pulse, skip this step), define the Start and the Stop Point in a waveform. The phase varies from -360° to +360°. For an Arbitrary Waveform, 0° is the first waveform point.
- (6) Press **F4** to select Cycles or Infinite. Set the number of Waveform Cycle in an N-Cycle (from 1 to 50,000). If you choose Infinite, then a continuous waveform will be generated which will not stop until a trigger event

happens (the **knob** on the front panel is pressed).

#### Note:

- If needed, Burst Period will increase to cater to the specific number of cycles.
- For infinite-cycle Burst, External or Manual Trigger is needed to activate burst.
  - (7) Press F5 to select the source. Internal means using the internal source. External means using the Ext Trig/Burst/Fsk In connector in the rear panel to input the external signal. Manual means choosing manual trigger; in N-Cycle Burst interface, press the knob on the front panel to output a burst signal.

## 5.10.2 Set the Gated Burst

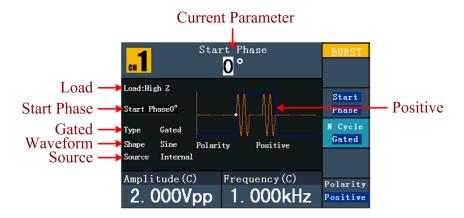

Figure 5-20: The User Interface of Gated Burst

- When the output signal is Sine, Square, Ramp, Pulse or Arbitrary waveform, press the Mod button, then press F3 to select Burst.
- (3) Press **F3** to switch to Gated.
- (4) Press F2 to select Start Phase, define the Start and the Stop Point in a waveform. The phase varies from -360° to +360°. For an Arbitrary Waveform, 0° is the first waveform point.
- (5) Press **F5** to switch between Positive/Negative. Set the Polarity for the Gated Signal.

# 5.11 To Save and Recall

Press **Save** function button to enter the file system.

## 5.11.1 To Use USB Storage

The storage location is divided into the internal storage (FLASH) and the USB device storage (USBDEVICE). When a USB device is connected, the storage menu will show "USBDEVICE" and "FLASH". Otherwise, the storage menu will show "FLASH" only.

- (1) Install the USB device: insert a USB device into the "①USB port" on the front panel in *Figure 4-1*, and the screen will show "Detect USB device". Press **Save** function button to enter the file system, the storage menu will show "USBDEVICE" and "FLASH".
- (2) Enter the storage: Turn the knob or press 
  () direction key to choose the desired storage. Press F1 to enter the chosen storage. Provide operations as Next level, Up one level, New folder, Delete, Rename, Copy, Paste.
- (3) **Remove the USB device**: Remove the USB device from the **USB port** on the front panel. The system will inform you "The USB device is removed", and the "USBDEVICE" in the storage menu will disappear.

## 5.11.2 To Edit the File Name

In file system, the user can edit the name of a file or a folder. When the system needs the user to input a name, an input keyboard will appear.

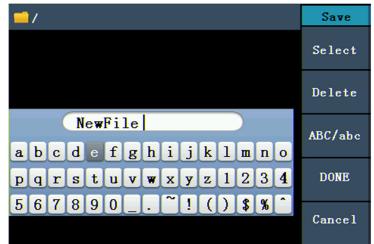

Figure 5-21: Edit the File Name

- Turn the knob or press 
   direction key to move the cursor left and right in the keyboard. Press F3 to switch between capital and small of the characters.
- (2) Press **F1** to enter the current character. Press **F2** to delete the last character .
- (3) Press **F4** to finish editing and save the file. Press **F5** to cancel the save operation.

Note: The length of file name is up to 15 characters.

## 5.12To Set the Utility Function

Press **Utility** function key to enter the Utility Menu. You can set the parameters of the Generator such as: Display Parameter, Counter Parameter, Output Parameter and System Setting. Press **Utility** again to exit the Utility Menu.

## 5.12.1To Set Display Parameter

#### > To Set the Brightness

- (1) Press Utility and choose Disp Setup, press F1 to select Bright.
- (2) Turn the knob to change the value, press 
  (/> direction key to move the cursor left and right; or press the number keys to input the desired value in percent, press F4 to select the unit. The bright range is 0% 100%.

#### > To Set the Separator

The user can set the separator of the displayed parameter.

- (1) Press **Utility** and choose Disp Setup, press **F2** to select Sep.
- (2) Press F2 to switch between Comma, Space, Off.

#### > Take the Frequency parameter for instance:

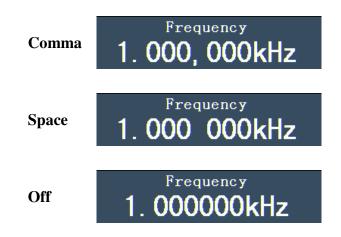

## 5.12.2 To Set the Screen Saver

The screen saver will run automatically if no operation is taken for any key within the set time. Press any button to resume.

- (1) Press Utility and choose Disp Setup, press F3 to select Scrn Svr.
- (2) Press **F3** to switch between On/Off.

(3) If On is selected, you can set the screen saver time. Turn the knob to change the value, press 
 () direction key to move the cursor left and right; or press the number keys to input the desired time in minutes, press
 F4 to select the unit. The screen saver time range is 1 - 999 minutes.

## 5.12.3 To Set the Counter

The counter can measure the signal with frequency from 100 mHz to 200 MHz.

The operation steps:

- (1) Press **Utility** and choose Counter.
- (2) Connect the signal to the connector [**Ref Clk/Counter In**] on the rear panel.
- (3) Press **F3** to choose Set, enter measurement setting menu.
  - To set the coupling mode: Press **F1** to switch Coupling as AC/DC.
  - To set the sensitivity: Press F2 to switch Sens as Low/Middle/High. For low amplitude signal, the "Middle" or "High" sensitivity should be used.

For low frequency signal with high amplitude and slower rising edge, low sensitivity is a better choice.

• To set the high frequency restrain on/off: Press F3 to switch HFR as ON/OFF.

High frequency restrain is used for filtering the high frequency signal in measuring the low frequency signal, and improve the measure accuracy.

To measure low frequency signal lower than 1 kHz, you should put on the high frequency restrain to filter the high frequency noise disturb. To measure high frequency signal higher than 1 kHz, you should put off the high frequency restrain.

- To set the trig level: Press F4 to choose TrigLev. Turn the knob to change the value, press 
   A direction key to move the cursor left and right; or press the number keys to input the desired value and choose the unit. The range of trig levle is -2.5 V 2.5 V.
- Press **F5** to choose Back to previous menu, view the result.

After all the set was done, the counter will measure the signal according to the current set. If the reading is unsteady, please repeat the above step until it is steady.

(4) Press F1 to switch to view the measure result of frequency or period.Press F2 to switch to view the measure result of positive width or duty.

# 5.13 To Set Output Parameter

### 5.13.1 To Set the Output Load

For either of **CH1 Output** and **CH2 Output** on the Front panel, the Generator has a built-in  $50\Omega$ series impendence. If the actual load does not match the set one, the displayed amplitude and offset are incorrect. This function is used to match the displayed voltage with the expected one.

Steps for setting the Load of each channel:

- (1) Press Utility and choose Output Setup. Press F1 to select CH1Load, or press F2 to select CH2Load; press it again to select HighZ or \*Ω ("\*" represents a value).
- (2) To change the load value, after selecting \*Ω, turn the **knob** to change the value, press **〈**/**〉** direction key to move the cursor left and right; or press the number keys to input the desired value. Press **F3** or **F4** to select the unit. The load range is 1 Ω 10 kΩ.

#### Note:

For either of **CH1 Output** and **CH2 Output** on the Front panel, the waveform generator has a fixed  $50\Omega$  Series Impendence. No matter what Value the set parameter is, if the real load is different from the set one, the displayed voltage will not equal the real voltage.

## 5.13.2 To Set the Phase Deviation

You can set the phase deviation of the two channels.

- (1) Press Utility and choose Output Setup, press F3 to select PhaseDev.
- (2) Press **F3** to switch between On/Off.
- (3) If On is selected, you can set the value of phase deviation. Turn the knob to change the value, press 
   () direction key to move the cursor left and right; or press the number keys to input the desired value in degree, press F4 to select the unit. The phase deviation range is 0 360°.

# 5.14 To Set the System

### 5.14.1 Language Setting

Press **Utility** and choose System, press **F1** to switch display languages.

### 5.14.2 Power On Setting

(1) Press Utility and choose System, press F2 to select Power On.

(2) Press F2 to switch between Default/Last. Default means that all the

settings return to default when powered. Last means that all the settings return to the last one when powered.

## 5.14.3To Return to Default Setting

Press **Utility** and choose System, press **F3** to select Set to Default, press **F1** to confirm. All the settings will be set to default. The default settings of the system are as follows:

| Output           | Default                    |
|------------------|----------------------------|
| Function         | Sine Wave                  |
| Frequency        | 1 kHz                      |
| Amplitude/Offset | 1 V <sub>p-p</sub> / 0 Vdc |

| Waveforms            | Default            |
|----------------------|--------------------|
| Frequency            | 1 kHz              |
| Amplitude            | 1 V <sub>p-p</sub> |
| Offset               | 0 Vdc              |
| Duty Cycle of Square | 50%                |
| Symmetry of Ramp     | 50%                |
| Pulse Width of Pulse | 200 us             |
| Duty Cycle of Pulse  | 20%                |

| Modulation          | Default                                                     |
|---------------------|-------------------------------------------------------------|
| Modulation waveform | 100 Hz, Sine Wave (except FSK)<br>100 Hz, Square Wave (FSK) |
| AM Depth            | 100%                                                        |
| FM Deviation        | 100 Hz                                                      |
| PM Phase Deviation  | 0°                                                          |
| PWM deviation       | 0.0%                                                        |
| FSK Hop Frequency   | 100 Hz                                                      |
| FSK Rate            | 100 Hz                                                      |
| ASK Rate            | 100 Hz                                                      |
| PSK Rate            | 100 Hz                                                      |
| Source              | Internal                                                    |

| Sweep                | Default      |
|----------------------|--------------|
| Start/Stop Frequency | 100 Hz/1 kHz |

| Time | 1 sec  |
|------|--------|
| Mode | Linear |

| Burst     | Default |
|-----------|---------|
| Frequency | 1 kHz   |
| Count     | 1 Cycle |
| Period    | 1 sec   |
| Phase     | 0°      |

| Others                 | Default    |
|------------------------|------------|
| Brightness             | 100%       |
| Separator              | Comma      |
| Screen Saver time      | 30 minutes |
| Load                   | High Z     |
| Phase Deviation        | 0°         |
| Clock Source           | Internal   |
| Channel Output Control | Off        |

### 5.14.4 To Set the Beep

- (1) Press **Utility** and choose System, enter the second page of the menu.
- (2) Press **F1** to select Beep.
- (3) Press **F1** to switch between On/Off. On is to activate the sound when the system informs you. Off is to deactivate it.

### 5.14.5 View System Information

- (1) Press **Utility** and choose System, enter the second page of the menu.
- (2) Press **F2** to select Sys info. You can view the Version and Serial number.

### 5.14.6 To Set the Clock Source

The waveform generator provides an internal clock source and also accepts external clock source input from the [**Ref Clk/Counter In**] connector at the rear panel. It can also output a clock source from the [**Ref Clk Out**] connector for other device to use.

Note:

The amplitude of the [Ref Clk/Counter In] input signal must be over 1 V.

(1) Press **Utility** and choose System, enter the second page of the menu.

- (2) Press **F3** to select CLK Sou.
- (3) Press **F3** to switch between Internal/External.

# 5.15To Use the Power Amplifier (Optional)

The Power Amplifier module is optional for the generator, can be used in power circuit test, power components measurement, constant voltage output, magnetization characteristic measurement, scientific research and education.

#### Features:

- Gain: X10;
- Virtual Value of Sine Output Power: 10W;
- Input Impedance: 50 k $\Omega$ ;
- The integrated output protection circuit (overcurrent protection and internal temperature abnormal protection) provided with ensures the instrument is working stably and safely;
- Full power bandwidth: DC 100 kHz.

#### How to Use:

Connect the input signal to the **P-Input** connector on the rear panel; the **P-Output** connector outputs the amplified signal.

# 5.16To Use Built-in Help

- (1) Press **Help** function button, the catalog will display in the screen.
- (2) Press **F1** or **F2** to choose help topic, or just turn the **knob** to choose.
- (3) Press **F3** to view the details about the topic; press **F5** to go back to the catalog.
- (4) Press **Help** again to exit the help, or just do other operations.

# 6. Communication with PC

The Waveform Generator supports communications with a PC through USB port. You can use the ultrawave communication software to set the parameters, control the output of the Waveform Generator.

The Waveform Generator supports communications with a PC by SCPI commands through USB port.

Here is how to connect with PC. Install the ultrawave communication software on the supplied CD.

- (1) **Connection:** Use a USB data cable to connect the **USB (type B) connector** on the rear panel of the Waveform Generator to the USB port of a PC.
- (2) **Install the driver:** When the Waveform Generator is turned on, a dialog will appear on the PC screen and guide you to install the USB driver. The driver is in the "USBDRV" folder under the directory where the ultrawave communication software is installed, such as "C:\Program Files\ultrawave\USBDRV".
- (3) **Port setting of the software:** Run the ultrawave software; click "Communications" in the menu bar, choose "Ports-Settings", in the setting dialog, choose "Connect using" as "USB". After connect successfully, the connection information in the bottom right corner of the software will turn green.

For the detail communication protocol of SCPI, please refer to AG Series Waveform Generator SCPI Protocol.

To learn about how to operate the software, press F1 in the software to open the help document.

## SCPI

The waveform generator supports SCPI, and the users can operate and control the device by USB port.

# 7. Troubleshooting

#### 1. The instrument is powered on but no Display.

- Check if the power is connected properly.
- Check if the Power Switch is in the proper voltage setting.
- Check if the fuse which is below the AC Power socket is used appropriately and in good condition (the cover can be pried open with a straight screwdriver).
- Restart the instrument after the steps above.

# 2. The measured value of output signal amplitude disaccords to the displayed value:

Check if the actual load matches the set one. Please refer to *5.13.1 To Set the Output* Load on page 42.

# 8. Technical Specifications

All these specifications apply to the Waveform Generator SMG1022F. To meet these specifications, the instrument must be ON continuously for more than 30 minutes within the specified operating temperature.

| Waveforms                            |                                 |                                                          |                            |  |  |
|--------------------------------------|---------------------------------|----------------------------------------------------------|----------------------------|--|--|
| Standard Waveforms                   | Sine, Sa                        | uare, Ramp, Pulse, N                                     | Noise                      |  |  |
|                                      |                                 | Exponential rise, Exponential fall, Sin(x)/x, Staircase, |                            |  |  |
| Arbitrary Waveforms                  |                                 | etc. 45 built-in waveforms, User-Definable Waveform      |                            |  |  |
| Numbers of channel                   | 2                               | ,                                                        |                            |  |  |
| Frequency Character                  | istic                           |                                                          |                            |  |  |
| Max sampling rate 12                 |                                 | Frequency resolution                                     | on: 1 µHz                  |  |  |
| Sine                                 | 1 µHz—2                         | 25 MHz                                                   |                            |  |  |
| Square                               | 1 µHz—                          | 5 MHz                                                    |                            |  |  |
| Ramp                                 | 1 µHz—                          | 1MHz                                                     |                            |  |  |
| Pulse                                | 1 µHz—                          | 5 MHz                                                    |                            |  |  |
| White Noise                          | 25 MHz                          | bandwidth (-3 dB) (ty                                    | ypical)                    |  |  |
| Arbitrary                            | 1 µHz—                          | 10 MHz                                                   |                            |  |  |
| Amplitude Characteri                 | stic                            |                                                          |                            |  |  |
| Output Amplitude                     |                                 | 1 µHz to 25 MHz                                          | 1 mVPP - 20 VPP            |  |  |
|                                      |                                 | 50 Ω 1 μHz to 25 MHz 1 mVPP - 10 VPP                     |                            |  |  |
| Amplitude Accuracy                   | 1 mVPP or 14 bits               |                                                          |                            |  |  |
| DC Offset Range                      | ±5 V (50 Ω)                     |                                                          |                            |  |  |
| (AC+DC)                              | ±10 V (High Z)                  |                                                          |                            |  |  |
| DC Offset Accuracy                   | 1 mV                            |                                                          |                            |  |  |
|                                      | Output Impedance 50 Ω (typical) |                                                          |                            |  |  |
| Waveform Characteristic              |                                 |                                                          |                            |  |  |
| Sine                                 |                                 |                                                          |                            |  |  |
| Flatness (when the Am                |                                 | 1 µHz to 10 MHz : 0.2 dB                                 |                            |  |  |
| is 1.0 V <sub>p-p</sub> (+4 dBm), re | lative to                       | 10 MHz to 25 MHz : 0.3 dB                                |                            |  |  |
| 1 kHz)                               |                                 |                                                          |                            |  |  |
| Harmonic Distortion (w               | hon tho                         |                                                          |                            |  |  |
| Amplitude is 1.0 V <sub>p-p</sub> )  |                                 | <-40 dBc                                                 |                            |  |  |
| ,                                    | -                               |                                                          |                            |  |  |
| Total Harmonic Distort               | -                               | 10 Hz to 20 kHz: <                                       | <0.2 %                     |  |  |
| (when the Amplitude is 1 $V_{p-p}$ ) |                                 |                                                          |                            |  |  |
| Phase Noise                          |                                 | -110 dBc/Hz at 1 MHz frequency,                          |                            |  |  |
|                                      |                                 | 10 kHz offset, 1 V <sub>p-p</sub> , typical              |                            |  |  |
| Residue Clock Noise                  |                                 | -57 dBm (typical)                                        |                            |  |  |
| Square<br>Rise/Fall Time             |                                 | <12 nc (10% 00%)                                         | $(typical 1 k \Box z 1 V)$ |  |  |
|                                      |                                 | <12 ns (10% - 90%) (typical, 1 kHz, 1 V <sub>p-p</sub> ) |                            |  |  |
| Jitter (rms)                         |                                 | 1 ns + 30 ppm                                            |                            |  |  |
| Non-symmetry (below                  | 50%                             | 1% of period+ 5 ns                                       |                            |  |  |
| Duty Cycle)                          |                                 |                                                          |                            |  |  |
| Overshoot                            |                                 | < 5%                                                     |                            |  |  |

| Duty Cycle                    | 20% - 80% (< 1 MHz)<br>50% (1 MHz - 5 MHz)                      |  |  |
|-------------------------------|-----------------------------------------------------------------|--|--|
| Ramp                          |                                                                 |  |  |
| Linearity                     | < 0.1% of peak output (typical, 1 kHz, $1V_{p}$ , Symmetry 50%) |  |  |
| Symmetry                      | 0% to 100%                                                      |  |  |
| Pulse                         |                                                                 |  |  |
| Pulse Width                   | 40 ns to 1000 ks                                                |  |  |
| Accuracy                      | 10 ns                                                           |  |  |
| Rising/Falling Edge Time      | < 12 ns                                                         |  |  |
| Overshoot                     | < 5%                                                            |  |  |
| Jitter                        | 1 ns + 30 ppm                                                   |  |  |
| Arbitrary                     |                                                                 |  |  |
| Waveform Length               | 2 – 8k points                                                   |  |  |
| Sample Rate                   | 125 MSa/s                                                       |  |  |
| Amplitude Accuracy            | 14 bits                                                         |  |  |
| Rise/Fall Time, typical       | < 10 ns                                                         |  |  |
| Jitter (RMS), typical         | < 6 ns                                                          |  |  |
| Modulated Waveform            |                                                                 |  |  |
| АМ                            |                                                                 |  |  |
| Carrier Waveforms             | Sine                                                            |  |  |
| Source                        | Internal/ External                                              |  |  |
| Internal Modulating Waveforms | Sine, Square, Ramp, White Noise,<br>Arbitrary                   |  |  |
| Internal AM Frequency         | 2 mHz - 20 kHz                                                  |  |  |
| Depth                         | 0.0% - 100.0%                                                   |  |  |
| FM                            |                                                                 |  |  |
| Carrier Waveforms             | Sine                                                            |  |  |
| Source                        | Internal/ External                                              |  |  |
| Internal Modulating Waveforms | Sine, Square, Ramp, White Noise,<br>Arbitrary                   |  |  |
| Internal Modulating Frequency | 2 mHz - 20 kHz                                                  |  |  |
| Frequency Deviation           | 2 mHz - 20 MHz                                                  |  |  |
| PM                            | -                                                               |  |  |
| Carrier Waveforms             | Sine                                                            |  |  |
| Source                        | Internal/ External                                              |  |  |
| Internal Modulating Waveforms | Sine, Square, Ramp, White Noise,<br>Arbitrary                   |  |  |
| Internal PM Frequency         | 2 mHz - 20 kHz                                                  |  |  |
| Phase Deviation               | 0° - 180°                                                       |  |  |
| PWM                           |                                                                 |  |  |
| Carrier Waveforms             | Pulse                                                           |  |  |
| Source                        | Internal/ External                                              |  |  |
| Internal Modulating Waveforms | Sine, Square, Ramp, Arbitrary                                   |  |  |
| Internal Modulating Frequency | 2 mHz - 20 kHz                                                  |  |  |
| Width Deviation               | Pulse width 0.0 ns to 200.00 usec                               |  |  |

| FSK                           |                                                              |                                                |                                                    |  |
|-------------------------------|--------------------------------------------------------------|------------------------------------------------|----------------------------------------------------|--|
| Carrier Waveforms             |                                                              | Sine                                           | Sine                                               |  |
| Source                        |                                                              | Internal/ External                             |                                                    |  |
| Internal Modulating Waveforms |                                                              |                                                | cycle square                                       |  |
| FSK Rate                      |                                                              | 2 mHz - 10                                     |                                                    |  |
| ASK                           |                                                              |                                                |                                                    |  |
| Carrier Waveforms             |                                                              | Sine                                           |                                                    |  |
| Source                        |                                                              | Internal/ External                             |                                                    |  |
| Internal Modulating Wa        | aveforms                                                     |                                                | cycle square                                       |  |
| ASK Rate                      |                                                              | 2 mHz - 10                                     |                                                    |  |
| PSK                           |                                                              | 2                                              |                                                    |  |
| Carrier Waveforms             |                                                              | Sine                                           |                                                    |  |
| Source                        |                                                              | Internal/ Ex                                   | xternal                                            |  |
| Internal Modulating Wa        | aveforms                                                     |                                                | cycle square                                       |  |
| PSK Rate                      |                                                              | 2 mHz - 10                                     |                                                    |  |
| Sweep                         |                                                              | 2 11112 - 10                                   |                                                    |  |
| Type                          |                                                              | Linear Loc                                     | parithmic                                          |  |
| Carrier Waveforms             |                                                              | Linear, Log<br>Sine, Squa                      |                                                    |  |
| Direction                     |                                                              |                                                | •                                                  |  |
| Sweep Time                    |                                                              | Up / Down                                      | 0 s ± 0.1%                                         |  |
|                               |                                                              |                                                |                                                    |  |
| Source<br>Burst               |                                                              |                                                | kternal or Manual                                  |  |
|                               |                                                              |                                                | ve Deven Dules Arbitrow                            |  |
| Waveforms                     |                                                              | Sine, Square, Ramp, Pulse, Arbitrary           |                                                    |  |
| Types                         |                                                              | Count (1 to 50,000 periods), infinite, gated   |                                                    |  |
| Start Phase                   |                                                              | -360° - +360°<br>(10 ms - 500 s) ± 1%          |                                                    |  |
| Internal Period               |                                                              |                                                |                                                    |  |
| Gated Source                  |                                                              | External Trigger<br>Source, External or Manual |                                                    |  |
| Trigger Sources               |                                                              | Source, Ex                                     | ternal or Manual                                   |  |
| Counter Specification         |                                                              |                                                |                                                    |  |
| Function                      | Frequen                                                      | cy, period, p                                  | positive Pulse width, Duty cycle                   |  |
| Frequency Range               |                                                              | hannel: 100                                    | mHz - 200 MHz                                      |  |
| Frequency Resolution          |                                                              |                                                |                                                    |  |
| Voltage Range and Se          | nsitivity (n                                                 | ion-modulati                                   | ion signal)                                        |  |
| DC coupled                    | DC offse                                                     | et range                                       | ±1.5 VDC                                           |  |
|                               | 100 mHz<br>MHz                                               |                                                | 250 mV <sub>p-p</sub> - 5 V <sub>p-p</sub> (AC+DC) |  |
|                               | 100 MHz - 200<br>MHz                                         |                                                | 450 mV <sub>p-p</sub> - 3 V <sub>p-p</sub> (AC+DC) |  |
|                               | 1 Hz - 100 MHz                                               |                                                | 250 mV <sub>p-p</sub> - 5 V <sub>p-p</sub>         |  |
| AC coupled                    | 100 MHz                                                      | z - 200                                        |                                                    |  |
| · ·                           | MHz                                                          |                                                | 450 mV <sub>p-p</sub> - 4 V <sub>p-p</sub>         |  |
| Pulse width and               |                                                              |                                                |                                                    |  |
| Duty cycle<br>Measure         | 1 Hz - 10 MHz (250 m V <sub>p-p</sub> - 5 V <sub>p-p</sub> ) |                                                |                                                    |  |
| Input adjust                  | Input impedance                                              |                                                | 1 MΩ                                               |  |
|                               | Coupling                                                     | g mode                                         | AC, DC                                             |  |
|                               | High free                                                    | quency                                         | High frequency noise restrain                      |  |
|                               | restrain                                                     |                                                | (HFR) On or Off                                    |  |
|                               | sensitivity                                                  |                                                | Low, Middle, High                                  |  |
| Trigger level range           | er level range ±2.5 V                                        |                                                |                                                    |  |

| Channel Coupling, Channel Copy           Phase Deviation         0 - 360°           Rear Panel         Interfaces           Interfaces         USB (type B) connector           External Modulation Input         Input Trequency Range         DC-20 kHz           Input Voltage Range $\pm$ 5 Vpk         Input Impedance           Input Impedance         10 kΩ (typical)           External Trigger Input         Level           Stope         Rising or falling (selectable)           Pulse Width         >100 ns - 60 s           External Reference Clock Input         Impedance           Impedance         1 kΩ, AC coupled           Requested Input voltage swing         100 mVp-p to 5 Vp-p           Locking range         10 MHz ± 9 kHz           Counter Input (share the same port as External Reference Clock Input)           DC coupled         DC offset range         ±1.5 VDC           AC coupled         1 Hz - 100 MHz         250 mVp-p - 5 Vp-p (AC+DC)           MHz         450 mVp-p - 3 Vp-p (AC+DC)         MHz           AC coupled         1 Hz - 100 MHz         250 mVp-p - 4 Vp-p           MHz         3.3 Vp-p, access 1 MΩ         Momp-p - 4 Vp-p           Power Amplifier Specification (Optional)         Max Output Voltage         2.2 Vp-p                                                                                                    | Input/Output                   |                                             |                                       |                                                                   |  |
|----------------------------------------------------------------------------------------------------|--------------------------------|---------------------------------------------|---------------------------------------|-------------------------------------------------------------------|--|
| Phase Deviation $0 - 360^{\circ}$ Rear PanelInterfacesUSB (type B) connectorExternal Modulation InputInput Frequency RangeDC-20 kHzInput Voltage Range $\pm 5$ VpkInput Impedance10 k\Omega (typical)External Trigger InputLevelTTL-compatibleSlopeRising or falling (selectable)Pulse Width>100 nsTrigger Delay0.0 ns - 60 sExternal Reference Clock InputImpedance1 kQ, AC coupledRequested Input voltage swing100 mVp-p to 5 Vp-pLocking range100 MHz ± 9 kHzCounter Input (share the same port as External Reference Clock Input)DC coupledDC offset range $MHz$ $450$ mVp-p - 5 Vp.p (AC+DC) $MHz$ $450$ mVp-p - 5 Vp.p (AC+DC)MHz $450$ mVp-p - 5 Vp.p (AC+DC)MHz $450$ mVp-p - 5 Vp.pDC coupled $1 Hz - 100$ MHzDC coupled $1 Hz - 100$ MHzMHz $450$ mVp-p - 5 Vp.pMax Coupled $1 Hz - 100$ MHzMax Coupled $1 Hz - 100$ MHzMax Coupled $2 \Omega Gain$ Max Input Voltage $2 \Omega Q$ GainX 10Max Output Voltage $2 2 V_{Pp}$ Max Output Voltage $2 2 V_{Pp}$ Max Output Voltage $2 2 V_{Pp}$ Full Power BandwidthDC - 100 kHzSlew Rate10 V/usOvershoot $< 7\%$ DisplayDisplayDisplay Type4 inch colored LCD (Liquid Crystal Display)<                                                                                                    | Channel Coupling, Channel Copy |                                             |                                       |                                                                   |  |
| Rear PanelInterfacesUSB (type B) connectorExternal Modulation InputInput Frequency RangeDC-20 kHzInput Voltage Range± 5 VpkInput Impedance10 kΩ (typical)External Trigger InputLevelLevelTTL-compatibleSlopeRising or falling (selectable)Pulse Width>100 nsTrigger Delay0.0 ns - 60 sExternal Reference Clock InputImpedance1 kΩ, AC coupledRequested Input voltage swing100 mV <sub>P.P</sub> to 5 V <sub>P.P</sub> Locking range10 MHz ± 9 kHzCounter Input (share the same port as External Reference Clock Input)DC coupledDC offset range±1.5 VDC100 mHz - 100<br>MHz450 mV <sub>P.P</sub> - 5 V <sub>P.P</sub> (AC+DC)AC coupled1 Hz - 100 MHz250 mV <sub>P.P</sub> - 5 V <sub>P.P</sub> 100 MHz - 200<br>MHz450 mV <sub>P.P</sub> - 4 V <sub>P.P</sub> AC coupled1 Hz - 100 MHzImpedance50 kΩ, AC coupledAC coupled1 Hz - 100 MHzImpedance50 kΩ, AC coupledAC coupled1 Hz - 100 MHzImpedance50 kΩOutput Impedance50 kΩOutput Impedance50 kΩOutput Impedance10 kΩGainX 10Max Output Voltage2.2 V <sub>P.P</sub> Max Output Voltage2.2 V <sub>P.P</sub> Max Output Voltage2.2 V <sub>P.P</sub> Max Output Voltage2.2 V <sub>P.P</sub> Full Power BandwidthDC - 100 kHzSlew Rate10 V/usOvershoot< 7%                                                                                                    |                                |                                             |                                       |                                                                   |  |
| InterfacesUSB (type B) connectorExternal Modulation InputDC-20 kHzInput Voltage Range $\pm 5$ VpkInput Impedance10 kΩ (typical)External Trigger InputTTL-compatibleLevelTTL-compatibleSlopeRising or falling (selectable)Pulse Width>100 nsTrigger Delay0.0 ns - 60 sExternal Reference Clock InputImpedance1 kΩ, AC coupledRequested Input voltage swing100 mV <sub>P:P</sub> to 5 V <sub>P:P</sub> Locking range10 MHz ± 9 kHzCounter Input (share the same port as External Reference Clock Input)DC coupledDC offset rangeMHz250 mV <sub>P:P</sub> - 5 V <sub>P:P</sub> (AC+DC)MHz100 MHz - 200<br>MHzMHz450 mV <sub>P:P</sub> - 5 V <sub>P:P</sub> Input Impedance50 kΩ, AC coupledImpedance50 kΩ, AC coupledMHz3.3 V <sub>P:P</sub> , access 1 MΩPower Amplifier Specification (Optional)Input Impedance50 kΩOutput Impedance50 kΩOutput Power10 WMax Output Voltage2.2 V <sub>P:P</sub> Max Output Voltage2.2 V <sub>P:P</sub> Max Output Voltage2.2 V <sub>P:P</sub> Max Output Voltage2.2 V <sub>P:P</sub> Full Power BandwidthDC - 100 kHzSlew Rate10 V/usOvershoot< 7%                                                                                                    |                                |                                             |                                       | 0.000                                                             |  |
| External Modulation InputInput Frequency RangeDC-20 kHzInput Impedance10 kΩ (typical)External Trigger InputLevelTTL-compatibleSlopeRising or falling (selectable)Pulse Width>100 nsTrigger Delay0.0 ns - 60 sExternal Reference Clock InputImput onltage swing100 mV <sub>PP</sub> to 5 V <sub>PP</sub> Locking range10 MHz ± 9 kHzCounter Input (share the same port as External Reference Clock Input)DC coupledDC offset range±1.5 VDC100 mHz - 100<br>MHzMHz250 mV <sub>PP</sub> - 5 V <sub>PP</sub> (AC+DC)MHz100 MHz - 200<br>MHzMHz450 mV <sub>PP</sub> - 5 V <sub>PP</sub> (AC+DC)AC coupled1 Hz - 100 MHz<br>100 MHz - 200<br>MHzMHz250 mV <sub>PP</sub> - 4 V <sub>PP</sub> External Reference Clock OutputImpedance50 kΩ, AC coupledMHz3.3 V <sub>PP</sub> , access 1 MΩPower Amplifier Specification (Optional)<br>Input ImpedanceInput Impedance50 kΩOutput Power10 WMax Output Voltage2.2 V <sub>PP</sub> Max Output Voltage2.2 V <sub>PP</sub> Full Power BandwidthDC - 100 kHzSlew Rate10 V/usOvershoot< 7%                                                                                                    | Interfaces                     |                                             |                                       | B) connector                                                      |  |
| $\begin{tabular}{ c c c c c c c c c c c c c c c c c c c$                                                                                                    |                                |                                             |                                       |                                                                   |  |
| $\begin{tabular}{  l   l   l   l   l   l   l  l  l  l  l$                                                                                                    |                                |                                             | DC-20 kH                              | Z                                                                 |  |
| Input Impedance10 kΩ (typical)External Trigger InputLevelTTL-compatibleSlopeRising or falling (selectable)Pulse Width>100 nsTrigger Delay0.0 ns - 60 sExternal Reference Clock InputImpedanceImpedance1 kΩ, AC coupledRequested Input voltage swing100 mV <sub>PP</sub> to 5 V <sub>PP</sub> Locking range10 MHz ± 9 kHzCounter Input (share the same port as External Reference Clock Input)DC coupledDC offset range±1.5 VDC100 mHz - 100<br>MHzMHz250 mV <sub>PP</sub> - 5 V <sub>PP</sub> (AC+DC)AC coupled1 Hz - 100 MHz250 mV <sub>PP</sub> - 3 V <sub>PP</sub> (AC+DC)MHz450 mV <sub>PP</sub> - 4 V <sub>PP</sub> External Reference Clock OutputImpedance50 kΩ, AC coupledAmplitude3.3 V <sub>PP</sub> , access 1 MΩPower Amplifier Specification (Optional)Input Impedance50 kΩOutput Impedance50 kΩOutput Power10 WMax Output Voltage2.2 V <sub>PP</sub> Max Output Voltage2.2 V <sub>PP</sub> Full Power BandwidthDC - 100 kHzSlew Rate10 V/UsOvershoot< 7%                                                                                                    |                                |                                             | ±5 Vpk                                |                                                                   |  |
| External Trigger InputLevelTTL-compatibleSlopeRising or falling (selectable)Pulse Width>100 nsTrigger Delay0.0 ns - 60 sExternal Reference Clock InputImpedance1 k $\Omega$ , AC coupledRequested Input voltage swing100 mVpp to 5 VppLocking range10 MHz $\pm$ 9 kHzCounter Input (share the same port as External Reference Clock Input)DC coupledDC offset range±1.5 VDC100 mHz - 100MHz250 mVpp - 5 Vpp (AC+DC)100 MHz - 200450 mVpp - 5 Vpp (AC+DC)MHz100 MHz - 200MHz450 mVpp - 5 Vpp (AC+DC)AC coupled1 Hz - 100 MHzExternal Reference Clock Output450 mVpp - 4 VppImpedance50 k $\Omega$ , AC coupledAmplitude3.3 Vpp, access 1 M $\Omega$ Power Amplifier Specification (Optional)Input Impedance50 k $\Omega$ Output Impedance50 k $\Omega$ Output Power10 WMax Output Voltage2.2 VppMax Output Voltage2.2 VppFull Power BandwidthDC - 100 kHzSlew Rate10 V/usOvershoot7%DisplayDisplay TypeDisplay Resolution480 (Horizontal) × 320 (Vertical) Pixels                                                                                                    | Input Impedance                |                                             | 10 kΩ (typ                            | pical)                                                            |  |
| $\begin{tabular}{ c c c c c } \hline TTL-compatible & TTL-compatible & Slope & Rising or falling (selectable) & $>100 ns & $>100 ns & $>100 ns & $>100 ns & $>100 ns & $>100 ns & $>100 ns & $>100 ns & $>100 ns & $>100 ns & $>100 ns & $>100 mV_{P,P}$ to $>V_{P,P}$ & $>100 mV_{P,P}$ to $>V_{P,P}$ & $>100 mV_{P,P}$ to $>V_{P,P}$ & $>100 mHz $\pm $> hHz$ & $$200 mV_{P,P}$ to $>V_{P,P}$ & $>100 mHz $\pm $> hHz$ & $$200 mHz & $>100 mHz $\pm $> hHz$ & $$200 mV_{P,P}$ or $>V_{P,P}$ (AC+DC)$ & $$100 mHz $-100 $$ mHz$ & $$250 mV_{P,P}$ or $>V_{P,P}$ (AC+DC)$ & $$100 mHz $-200 $$ mHz$ & $$450 mV_{P,P}$ or $>V_{P,P}$ & $$100 mHz$ $-200 $$ mHz$ & $$250 mV_{P,P}$ or $>V_{P,P}$ & $$100 mHz$ $-200 $$ mHz$ & $$250 mV_{P,P}$ or $>V_{P,P}$ & $$100 mHz$ $-200 $$ mHz$ & $$250 mV_{P,P}$ or $>V_{P,P}$ & $$100 mHz$ $-200 $$ mHz$ & $$250 mV_{P,P}$ or $$V_{P,P}$ & $$100 mHz$ $-200 $$ mHz$ & $$250 mV_{P,P}$ or $$V_{P,P}$ & $$100 mHz$ $-200 $$ mHz$ & $$250 mV_{P,P}$ or $$V_{P,P}$ & $$100 mHz$ $-200 $$ mHz$ & $$250 mV_{P,P}$ or $$V_{P,P}$ & $$100 mHz$ $$ $$250 mV_{P,P}$ or $$V_{P,P}$ & $$100 mHz$ $$ $$250 mV_{P,P}$ or $$V_{P,P}$ & $$100 mHz$ $$ $$$ $$250 mV_{P,P}$ or $$V_{P,P}$ & $$$ $$$ $$$ $$$ $$$ $$$ $$$ $$$ $$$$                                                                                                    |                                |                                             | · · · · · · · · · · · · · · · · · · · |                                                                   |  |
| $\begin{tabular}{ c c c c c } \hline Pulse Width & >100 ns \\ \hline Trigger Delay & 0.0 ns - 60 s \\ \hline External Reference Clock Input \\ \hline Impedance & 1 k\Omega, AC coupled \\ \hline Requested Input voltage swing & 100 mV_{P:P} to 5 V_{P:P} \\ \hline Locking range & 10 MHz \pm 9 kHz \\ \hline Counter Input (share the same port as External Reference Clock Input) \\ \hline DC coupled & DC offset range & \pm 1.5 VDC \\ \hline 100 mHz - 100 \\ MHz & 250 mV_{P:P} - 5 V_{P:P} (AC+DC) \\ \hline 100 MHz - 200 \\ MHz & 450 mV_{P:P} - 3 V_{P:P} (AC+DC) \\ \hline 100 MHz - 200 \\ MHz & 450 mV_{P:P} - 5 V_{P:P} \\ \hline I00 MHz - 200 \\ MHz & 450 mV_{P:P} - 4 V_{P:P} \\ \hline \hline External Reference Clock Output \\ \hline Impedance & 50 k\Omega, AC coupled \\ \hline Amplitude & 3.3 V_{P:P, access 1 M\Omega \\ \hline Power Amplifier Specification (Optional) \\ \hline Input Impedance & 50 k\Omega \\ Output Impedance & 22 \Omega \\ \hline Gain & X 10 \\ \hline Max Output Voltage & 2.2 V_{P:P} \\ \hline Max Output Voltage & 2.2 V_{P:P} \\ \hline Full Power Bandwidth & DC - 100 kHz \\ \hline Slew Rate & 10 V/us \\ \hline Overshoot & < 7\% \\ \hline Display \\ \hline Display Type & 4 inch colored LCD (Liquid Crystal Display) \\ \hline Display Resolution & 480 (Horizontal) \times 320 (Vertical) Pixels \\ \hline \end{tabular}$                                                                                                    |                                |                                             | TTL-comp                              | batible                                                           |  |
| $\begin{tabular}{ c c c c c c c c c c c c c c c c c c c$                                                                                                    | Slope                          |                                             | Rising or f                           | falling (selectable)                                              |  |
| $\begin{tabular}{ c c c c c } \hline External Reference Clock Input \\ \hline Impedance & 1 k \Omega, AC coupled \\ \hline Requested Input voltage swing & 100 mV_{p\cdot p} to 5 V_{p\cdot p} \\ \hline Locking range & 10 MHz \pm 9 kHz \\ \hline \hline Counter Input (share the same port as External Reference Clock Input) \\ \hline DC coupled & DC offset range & \pm 1.5 VDC \\ \hline 100 mHz - 100 & 250 mV_{p\cdot p} - 5 V_{p\cdot p} (AC+DC) \\ \hline 100 mHz - 200 & 450 mV_{p\cdot p} - 3 V_{p\cdot p} (AC+DC) \\ \hline 100 MHz - 200 & 450 mV_{p\cdot p} - 5 V_{p\cdot p} \\ \hline 100 MHz - 200 & MHz \\ \hline 100 MHz - 200 & MHz \\ \hline \hline 100 MHz - 200 & MHz \\ \hline \hline 100 MHz - 200 & MHz \\ \hline \hline \hline 100 MHz - 200 & MHz \\ \hline \hline \hline \hline \hline \\ \hline \hline \hline \\ \hline \hline \\ \hline \hline \\ \hline \hline \\ \hline \hline \\ \hline \hline \\ \hline \hline \\ \hline \hline \\ \hline \\ \hline \\ \hline \hline \\ \hline \\ \hline \hline \\ \hline \\ \hline \\ \hline \\ \hline \hline \\ \hline \\ \hline \\ \hline \hline \\ \hline \hline \\ \hline \hline \\ \hline \hline \\ \hline \hline \\ \hline \hline \\ \hline \hline \\ \hline \hline \\ \hline \hline \\ \hline \hline \hline \\ \hline \hline \\ \hline \hline \hline \\ \hline \hline \hline \\ \hline \hline \\ \hline \hline \hline \\ \hline \hline \hline \hline \\ \hline \hline \hline \\ \hline \hline \hline \hline \\ \hline \hline \hline \hline \hline \\ \hline \hline \hline \hline \hline \\ \hline \hline \hline \hline \hline \hline \hline \hline \hline \hline \hline \hline \hline \hline \hline \hline \hline \hline \hline \hline$ | Pulse Width                    |                                             | >100 ns                               |                                                                   |  |
| $\begin{tabular}{ c c c c c c } \hline Impedance & I k\Omega, AC coupled \\ \hline Requested Input voltage swing & 100 mV_{p:p} to 5 V_{p:p} \\ \hline Locking range & 10 MHz \pm 9 kHz \\ \hline \hline Counter Input (share the same port as External Reference Clock Input) \\ \hline DC coupled & DC offset range & \pm 1.5 VDC \\ \hline 100 mHz - 100 & 250 mV_{p:p} - 5 V_{p:p} (AC+DC) \\ \hline 100 MHz & 250 mV_{p:p} - 3 V_{p:p} (AC+DC) \\ \hline 100 MHz - 200 & 450 mV_{p:p} - 3 V_{p:p} (AC+DC) \\ \hline 100 MHz - 200 & 450 mV_{p:p} - 5 V_{p:p} \\ \hline 100 MHz - 200 & MHz \\ \hline 100 MHz - 200 & MHz \\ \hline 100 MHz - 200 & MHz \\ \hline Impedance & 50 k\Omega, AC coupled \\ \hline Amplitude & 3.3 V_{p:p, access 1 M\Omega \\ \hline \hline Power Amplifier Specification (Optional) \\ \hline Input Impedance & 50 k\Omega \\ \hline Output Impedance & 50 k\Omega \\ \hline Output Impedance & 50 k\Omega \\ \hline Output Impedance & 2.2 V_{p:p} \\ \hline Max Output Voltage & 2.2 V_{p:p} \\ \hline Max Output Voltage & 2.2 V_{p:p} \\ \hline Full Power Bandwidth & DC - 100 kHz \\ \hline Slew Rate & 10 V/us \\ \hline Overshoot & < 7\% \\ \hline \hline Display \\ \hline Display Resolution & 480 (Horizontal) × 320 (Vertical) Pixels \\ \hline \end{tabular}$                                                                                                    | Trigger Delay                  |                                             | 0.0 ns - 60                           | Ds                                                                |  |
| $\begin{tabular}{ c c c c c } \hline Requested Input voltage swing & 100 mV_{PP} to 5 V_{PP} \\ \hline locking range & 10 MHz \pm 9 kHz \\ \hline \hline Counter Input (share the same port as External Reference Clock Input) \\ \hline DC coupled & DC offset range & \pm 1.5 VDC \\ \hline 100 mHz - 100 & 250 mV_{P:P} - 5 V_{P:P} (AC+DC) \\ \hline 100 MHz - 200 & 450 mV_{P:P} - 3 V_{P:P} (AC+DC) \\ \hline AC coupled & 1 Hz - 100 MHz & 250 mV_{P:P} - 3 V_{P:P} (AC+DC) \\ \hline 100 MHz - 200 & 450 mV_{P:P} - 5 V_{P:P} \\ \hline 100 MHz - 200 & 450 mV_{P:P} - 4 V_{P:P} \\ \hline \hline Input Impedance & 50 k\Omega, AC coupled \\ \hline Amplitude & 3.3 V_{P:P}, access 1 M\Omega \\ \hline \hline Power Amplifier Specification (Optional) \\ \hline Input Impedance & 50 k\Omega \\ Output Impedance & 50 k\Omega \\ Output Impedance & 2 \Omega \\ \hline Gain & X 10 \\ \hline Max Input Voltage & 2.2 V_{P:P} \\ \hline Max Output Voltage & 2.2 V_{P:P} \\ \hline Full Power Bandwidth & DC - 100 kHz \\ \hline Slew Rate & 10 V/us \\ \hline Overshoot & < 7\% \\ \hline \hline Display Type & 4 inch colored LCD (Liquid Crystal Display) \\ \hline Display Resolution & 480 (Horizontal) × 320 (Vertical) Pixels \\ \hline \end{tabular}$                                                                                                    | External Reference Clock       | (Input                                      |                                       |                                                                   |  |
| $\begin{tabular}{ c c c c } \hline Locking range & 10 MHz \pm 9 kHz \\ \hline \hline Counter Input (share the same port as External Reference Clock Input) \\ \hline DC coupled & $DC offset range & \pm 1.5 VDC \\ \hline 100 mHz - 100 & $Hz$ & $250 mV_{p-p} - 5 V_{p-p} (AC+DC)$ \\ \hline 100 MHz - 200 & $450 mV_{p-p} - 3 V_{p-p} (AC+DC)$ \\ \hline AC coupled & 1 Hz - 100 MHz & $250 mV_{p-p} - 5 V_{p-p}$ \\ \hline 100 MHz - 200 & $450 mV_{p-p} - 5 V_{p-p}$ \\ \hline 100 MHz - 200 & $450 mV_{p-p} - 4 V_{p-p}$ \\ \hline \hline External Reference Clock Output \\ \hline Impedance & $50 k\Omega, AC coupled \\ \hline Amplitude & 3.3 V_{p-p}, access 1 M\Omega \\ \hline Power Amplifier Specification (Optional) \\ \hline Input Impedance & $50 k\Omega \\ Output Impedance & $2 \Omega \\ \hline Gain & X 10 \\ \hline Max Output Voltage & $2.2 V_{p-p}$ \\ \hline Max Output Voltage & $2.2 V_{p-p}$ \\ \hline Full Power Bandwidth & DC - 100 kHz \\ \hline Slew Rate & $10 V/us \\ \hline Overshoot & $<7\%$ \\ \hline Display \\ \hline Display Type & $4 inch colored LCD (Liquid Crystal Display) \\ \hline Display Resolution & $320 (Vertical) Pixels \\ \hline \end{tabular}$                                                                                                    | Impedance                      |                                             | 1 kΩ, AC                              | coupled                                                           |  |
| $\begin{tabular}{ c c c c } \hline Locking range & 10 MHz \pm 9 kHz \\ \hline \hline Counter Input (share the same port as External Reference Clock Input) \\ \hline DC coupled & $DC offset range & \pm 1.5 VDC \\ \hline 100 mHz - 100 & $Hz$ & $250 mV_{p-p} - 5 V_{p-p} (AC+DC)$ \\ \hline 100 MHz - 200 & $450 mV_{p-p} - 3 V_{p-p} (AC+DC)$ \\ \hline AC coupled & 1 Hz - 100 MHz & $250 mV_{p-p} - 5 V_{p-p}$ \\ \hline 100 MHz - 200 & $450 mV_{p-p} - 5 V_{p-p}$ \\ \hline 100 MHz - 200 & $450 mV_{p-p} - 4 V_{p-p}$ \\ \hline \hline External Reference Clock Output \\ \hline Impedance & $50 k\Omega, AC coupled \\ \hline Amplitude & 3.3 V_{p-p}, access 1 M\Omega \\ \hline Power Amplifier Specification (Optional) \\ \hline Input Impedance & $50 k\Omega \\ Output Impedance & $2 \Omega \\ \hline Gain & X 10 \\ \hline Max Output Voltage & $2.2 V_{p-p}$ \\ \hline Max Output Voltage & $2.2 V_{p-p}$ \\ \hline Full Power Bandwidth & DC - 100 kHz \\ \hline Slew Rate & $10 V/us \\ \hline Overshoot & $<7\%$ \\ \hline Display \\ \hline Display Type & $4 inch colored LCD (Liquid Crystal Display) \\ \hline Display Resolution & $320 (Vertical) Pixels \\ \hline \end{tabular}$                                                                                                    | Requested Input voltage sv     | wing                                        | 100 mV <sub>p-p</sub>                 | to 5 V <sub>p-p</sub>                                             |  |
| $\begin{tabular}{ c c c c } \hline DC offset range & \pm 1.5 \ VDC \\ \hline 100 \ MHz - 100 \\ MHz & 250 \ mV_{p\cdot p} - 5 \ V_{p\cdot p} \ (AC+DC) \\ \hline 100 \ MHz - 200 \\ MHz & 450 \ mV_{p\cdot p} - 3 \ V_{p\cdot p} \ (AC+DC) \\ \hline AC coupled & 1 \ Hz - 100 \ MHz & 250 \ mV_{p\cdot p} - 5 \ V_{p\cdot p} \\ \hline 100 \ MHz - 200 \\ MHz & 450 \ mV_{p\cdot p} - 4 \ V_{p\cdot p} \\ \hline 100 \ MHz - 200 \\ MHz & 450 \ mV_{p\cdot p} - 4 \ V_{p\cdot p} \\ \hline \hline \hline \hline \hline \hline \\ \hline \hline \\ \hline \hline \\ \hline \hline \\ \hline \hline \\ \hline \hline \\ \hline \hline \\ \hline \\ \hline \\ \hline \hline \\ \hline \\ \hline \hline \\ \hline \\ \hline \\ \hline \hline \\ \hline \\ \hline \hline \\ \hline \hline \\ \hline \hline \\ \hline \hline \\ \hline \hline \\ \hline \hline \\ \hline \hline \\ \hline \hline \\ \hline \hline \\ \hline \hline \\ \hline \hline \\ \hline \hline \\ \hline \hline \\ \hline \hline \hline \\ \hline \hline \hline \\ \hline \hline \hline \\ \hline \hline \hline \hline \\ \hline \hline \hline \hline \hline \hline \\ \hline \hline \hline \hline \hline \hline \hline \hline \hline \hline \hline \hline \hline \hline \hline \hline \hline \hline \hline \hline$                                                                                                    | Locking range                  |                                             |                                       |                                                                   |  |
| $\begin{tabular}{ c c c c c } \hline 100 \mmodel{mHz} & 100 \mmodel{mHz} & 250 \mmodel{mVp-p} - 5 \mmodel{Vp-p} \mmodel{mHz} & 450 \mmodel{mVp-p} - 3 \mmodel{Vp-p} \mmodel{mHz} & 450 \mmodel{mVp-p} & 3 \mmodel{mVp-p} \mmodel{mVp-p} \mmodel{mVp-p} \mmodel{mVp-p} & 450 \mmodel{mVp-p} \mmodel{mVp-p} \mmodel{mVp-mp} \mmodel{mVp-mp} $                                                                                                    | Counter Input (share the       | same po                                     | ort as Exte                           | rnal Reference Clock Input)                                       |  |
| $\begin{tabular}{ c c c c c } \hline MHz & 250 \mbox{ mV}_{p-p} - 5 \mbox{ V}_{p-p} \mbox{ (AC+DC)} \\ \hline 100 \mbox{ MHz} & 250 \mbox{ mV}_{p-p} - 3 \mbox{ V}_{p-p} \mbox{ (AC+DC)} \\ \hline AC \ coupled & 1 \ Hz - 100 \ MHz & 250 \mbox{ mV}_{p-p} - 5 \ V_{p-p} \\ \hline 100 \ MHz - 200 \mbox{ MHz} & 450 \mbox{ mV}_{p-p} - 4 \ V_{p-p} \\ \hline 100 \ MHz & 3.3 \ V_{p-p}, \ access 1 \ M\Omega \\ \hline \end{tabular}$                                                                                                    | DC coupled                     | DC offs                                     | et range                              | ±1.5 VDC                                                          |  |
| $\begin{tabular}{ c c c c c c } \hline MHZ & Here Here Here Here Here Here Here He$                                                                                                    |                                | 100 mH                                      | lz - 100                              | 250  mV $5  V$ $(AC, DC)$                                         |  |
| $\begin{tabular}{ c c c c c } \hline MHz & 450 \mbox{ mV}_{p-p} - 3 \mbox{ V}_{p-p} (AC+DC) \\ \hline MHz & 250 \mbox{ mV}_{p-p} - 5 \mbox{ V}_{p-p} \\ \hline 100 \mbox{ MHz} - 200 \mbox{ MHz} & 450 \mbox{ mV}_{p-p} - 4 \mbox{ V}_{p-p} \\ \hline \end{tabular} \\ \hline \end{tabular} \\ \hline \end$                                                                                                    |                                | MHz                                         |                                       | 250 III V p-p - 5 V p-p (AC+DC)                                   |  |
| AC coupled $1 \text{ Hz} - 100 \text{ MHz}$ $250 \text{ mV}_{p-p} - 5 \text{ V}_{p-p}$ $100 \text{ MHz} - 200 \text{ MHz}$ $450 \text{ mV}_{p-p} - 4 \text{ V}_{p-p}$ External Reference Clock OutputImpedance $50 \text{ k}\Omega$ , AC coupledAmplitude $3.3 \text{ V}_{p-p}$ , access $1 \text{ M}\Omega$ Power Amplifier Specification (Optional)Input Impedance $50 \text{ k}\Omega$ Output Impedance $50 \text{ k}\Omega$ Output Impedance $2 \Omega$ GainX 10Max Input Voltage $2.2 \text{ V}_{p-p}$ Max Output Power $10 \text{ W}$ Max Output Voltage $22 \text{ V}_{p-p}$ Full Power BandwidthDC - 100 \text{ kHz}Slew Rate $10 \text{ V/us}$ Overshoot $< 7\%$ Display $4$ inch colored LCD (Liquid Crystal Display)Display Resolution $480$ (Horizontal) × 320 (Vertical) Pixels                                                                                                    |                                | 100 MH                                      | lz - 200                              | $450 \text{ mV}_{\text{m}} = 3 \text{ V}_{\text{m}} (AC \mid DC)$ |  |
| $\begin{array}{ c c c c c } \hline 100 \ \text{MHz} - 200 \\ \text{MHz} \end{array} 450 \ \text{mV}_{\text{p-p}} - 4 \ \text{V}_{\text{p-p}} \\ \hline \textbf{External Reference Clock Output} \\ \hline \textbf{Impedance} & 50 \ \text{k}\Omega, \ \text{AC coupled} \\ \hline \textbf{Amplitude} & 3.3 \ \text{V}_{\text{p-p}}, \ \text{access 1 M}\Omega \\ \hline \textbf{Power Amplifier Specification (Optional)} \\ \hline \textbf{Input Impedance} & 50 \ \text{k}\Omega \\ \hline \textbf{Output Impedance} & 50 \ \text{k}\Omega \\ \hline \textbf{Output Impedance} & 2 \ \Omega \\ \hline \textbf{Gain} & X \ 10 \\ \hline \textbf{Max Input Voltage} & 2.2 \ \text{V}_{\text{p-p}} \\ \hline \textbf{Max Output Power} & 10 \ \text{W} \\ \hline \textbf{Max Output Voltage} & 22 \ \text{V}_{\text{p-p}} \\ \hline \textbf{Full Power Bandwidth} & \text{DC - 100 \ \text{KHz}} \\ \hline \textbf{Slew Rate} & 10 \ \text{V/us} \\ \hline \textbf{Overshoot} & < 7\% \\ \hline \textbf{Display Type} & 4 \ \text{inch colored LCD (Liquid Crystal Display)} \\ \hline \textbf{Display Resolution} & 480 \ (\text{Horizontal}) \times 320 \ (\text{Vertical}) \ \text{Pixels} \\ \hline \end{array}$                                                                                                    |                                | MHz                                         |                                       |                                                                   |  |
| MHz $450 \text{ mV}_{p-p} - 4 \text{ V}_{p-p}$ External Reference Clock OutputImpedance $50 \text{ k}\Omega$ , AC coupledAmplitude $3.3 \text{ V}_{p-p}$ , access 1 MΩPower Amplifier Specification (Optional)Input Impedance $50 \text{ k}\Omega$ Output Impedance $2 \Omega$ GainX 10Max Input Voltage $2.2 \text{ V}_{p-p}$ Max Output Power $10 \text{ W}$ Max Output Voltage $22 \text{ V}_{p-p}$ Full Power BandwidthDC - $100 \text{ kHz}$ Slew Rate $10 \text{ V/us}$ Overshoot $< 7\%$ DisplayJipplay TypeDisplay Type4 inch colored LCD (Liquid Crystal Display)Display Resolution $480$ (Horizontal) × $320$ (Vertical) Pixels                                                                                                    | AC coupled                     | 1 Hz - 1                                    | 00 MHz                                | 250 mV <sub>p-p</sub> - 5 V <sub>p-p</sub>                        |  |
| INIT2External Reference Clock OutputImpedance $50 \ k\Omega$ , AC coupledAmplitude $3.3 \ V_{P-P}$ , access 1 MΩPower Amplifier Specification (Optional)Input Impedance $50 \ k\Omega$ Output Impedance $50 \ k\Omega$ Output Impedance $< 2 \ \Omega$ GainX 10Max Input Voltage $2.2 \ V_{P-P}$ Max Output Power $10 \ W$ Max Output Voltage $22 \ V_{P-P}$ Full Power BandwidthDC - $100 \ \text{kHz}$ Slew Rate $10 \ V/\text{us}$ Overshoot $< 7\%$ Display4 inch colored LCD (Liquid Crystal Display)Display Resolution $480$ (Horizontal) $\times 320$ (Vertical) Pixels                                                                                                    |                                |                                             | lz - 200                              | $450 \text{ mV}_{p,p} = 4 \text{ V}_{p,p}$                        |  |
| Impedance50 kΩ, AC coupledAmplitude $3.3 V_{p-p}$ , access 1 MΩPower Amplifier Specification (Optional)Input Impedance $50 k\Omega$ Output Impedance $< 2 \Omega$ GainX 10Max Input Voltage $2.2 V_{p-p}$ Max Output Power10 WMax Output Voltage $22 V_{p-p}$ Full Power BandwidthDC - 100 kHzSlew Rate10 V/usOvershoot $< 7\%$ Display $4$ inch colored LCD (Liquid Crystal Display)Display Resolution $480$ (Horizontal) × 320 (Vertical) Pixels                                                                                                    |                                | MHz                                         |                                       |                                                                   |  |
| Amplitude $3.3 V_{p-p}$ , access 1 MΩPower Amplifier Specification (Optional)Input Impedance $50 k\Omega$ Output Impedance $< 2 \Omega$ GainX 10Max Input Voltage $2.2 V_{p-p}$ Max Output Power $10 W$ Max Output Voltage $22 V_{p-p}$ Full Power BandwidthDC - $100 \text{ kHz}$ Slew Rate $10 V/us$ Overshoot $< 7\%$ DisplayType4 inch colored LCD (Liquid Crystal Display)Display Resolution $480$ (Horizontal) × $320$ (Vertical) Pixels                                                                                                    |                                | 1                                           |                                       |                                                                   |  |
| Power Amplifier Specification (Optional)Input Impedance50 kΩOutput Impedance< 2 Ω                                                                                                    |                                |                                             |                                       |                                                                   |  |
| $\begin{array}{l lllllllllllllllllllllllllllllllllll$                                                                                                    |                                |                                             | • •                                   | MΩ                                                                |  |
| $\begin{array}{llllllllllllllllllllllllllllllllllll$                                                                                                    | Power Amplifier Specific       | ation (O                                    | ptional)                              |                                                                   |  |
| GainX 10Max Input Voltage $2.2 V_{p-p}$ Max Output Power10 WMax Output Voltage $22 V_{p-p}$ Full Power BandwidthDC - 100 kHzSlew Rate10 V/usOvershoot $<7\%$ DisplayUDisplay Type4 inch colored LCD (Liquid Crystal Display)Display Resolution480 (Horizontal) × 320 (Vertical) Pixels                                                                                                    | Input Impedance                | 50 kΩ                                       |                                       |                                                                   |  |
| $\begin{array}{ c c c c c } \hline Max \ Input \ Voltage & 2.2 \ V_{p\ p} \\ \hline Max \ Output \ Power & 10 \ W \\ \hline Max \ Output \ Voltage & 22 \ V_{p\ p} \\ \hline Full \ Power \ Bandwidth & DC \ - \ 100 \ kHz \\ \hline Slew \ Rate & 10 \ V/us \\ \hline Overshoot & < 7\% \\ \hline \textbf{Display} \\ \hline Display \ Type & 4 \ inch \ colored \ LCD \ (Liquid \ Crystal \ Display) \\ \hline Display \ Resolution & 480 \ (Horizontal) \ \times \ 320 \ (Vertical) \ Pixels \\ \hline \end{array}$                                                                                                    | Output Impedance               | < 2 Ω                                       |                                       |                                                                   |  |
| Max Output Power10 WMax Output Voltage22 Vp-pFull Power BandwidthDC - 100 kHzSlew Rate10 V/usOvershoot< 7%                                                                                                    | Gain                           | X 10                                        |                                       |                                                                   |  |
| Max Output Power10 WMax Output Voltage22 Vp-pFull Power BandwidthDC - 100 kHzSlew Rate10 V/usOvershoot< 7%                                                                                                    | Max Input Voltage              | 2.2 V <sub>p</sub> -                        | p                                     |                                                                   |  |
| Max Output Voltage22 Vp-pFull Power BandwidthDC - 100 kHzSlew Rate10 V/usOvershoot< 7%                                                                                                    | · · · · ·                      | 10 W                                        |                                       |                                                                   |  |
| Full Power BandwidthDC - 100 kHzSlew Rate10 V/usOvershoot< 7%                                                                                                    |                                | 22 V <sub>p-p</sub>                         | )                                     |                                                                   |  |
| Slew Rate10 V/usOvershoot< 7%                                                                                                    |                                |                                             |                                       |                                                                   |  |
| Overshoot< 7%Display4 inch colored LCD (Liquid Crystal Display)Display Resolution480 (Horizontal) × 320 (Vertical) Pixels                                                                                                    |                                |                                             |                                       |                                                                   |  |
| DisplayDisplay Type4 inch colored LCD (Liquid Crystal Display)Display Resolution480 (Horizontal) × 320 (Vertical) Pixels                                                                                                    |                                |                                             |                                       |                                                                   |  |
| Display Type4 inch colored LCD (Liquid Crystal Display)Display Resolution480 (Horizontal) × 320 (Vertical) Pixels                                                                                                    | Display                        |                                             |                                       |                                                                   |  |
| Display Resolution 480 (Horizontal) × 320 (Vertical) Pixels                                                                                                    |                                | 4 inch                                      | colored LC                            | D (Liquid Crystal Display)                                        |  |
|                                                                                                    |                                |                                             |                                       |                                                                   |  |
|                                                                                                    |                                |                                             |                                       |                                                                   |  |
| Power                                                                                                    | ,                              |                                             |                                       |                                                                   |  |
| 220 - 240 VAC, 100 - 120 VAC, 50/60 Hz, CAT                                                                                                    | Quarah                         | 220 - 240 VAC, 100 - 120 VAC, 50/60 Hz, CAT |                                       |                                                                   |  |
|                                                                                                    | SUDDIV                         |                                             |                                       |                                                                   |  |
| Consumption Less than 35 W                                                                                                    | Consumption                    | Less than 35 W                              |                                       |                                                                   |  |
| Fuse 100 - 120 V 250 V, F1AL                                                                                                    |                                |                                             |                                       |                                                                   |  |

|                                                               | 220 - 240 V   250 V, F0.5AL       |  |  |
|---------------------------------------------------------------|-----------------------------------|--|--|
| Environment                                                   |                                   |  |  |
| Temperature                                                   | Working temperature: 0°C - 40°C   |  |  |
| remperature                                                   | Storage temperature: -20°C - 60°C |  |  |
| Relative Humidity                                             | ≤ 90%                             |  |  |
| Height                                                        | Operating: 3,000 m                |  |  |
|                                                               | Non-operating: 15,000 m           |  |  |
| Cooling Method                                                | Fan cooling                       |  |  |
| Mechanical Specifications                                     |                                   |  |  |
| Dimension                                                     | 235 mm × 110 mm × 295 mm (W*H*D)  |  |  |
| Weight                                                        | 3 kg                              |  |  |
| Standard Accessories Power Cord, USB Cable, CD, Output Cables |                                   |  |  |
| Calibration Interval                                          |                                   |  |  |
| One year is recommended for the calibration interval period.  |                                   |  |  |

# 9. Service & Maintenance

#### Maintenance

There are no user serviceable parts inside the unit. Your Arbitrary Waveform generator is thoughtfully engineered for ease of use, accuracy and reliability. The instrument is carefully tested and calibrated using standards traceable to National Laboratories. Take care of your instrument by cleaning the exterior of the instrument regularly with a dusting brush. Dirt which is difficult to remove on the casing & plastic parts, can be removed with a moist cloth ( 99% water, 1% mild detergent) spirit or washing benzene(petroleum ether) can be used to remove greasy dirt. The display may be cleaned with water or washing benzene (but not with spirit- alcohol solvents), it must then be wiped with a dry clean lint-free cloth. Under no circumstances the cleaning fluid should get into the instrument. The use of cleaning agents can attack the plastic & paint surfaces.

#### **Dispatch Procedure for Service**

No user serviceable parts are inside the instrument, should it become necessary to send back the instrument to factory for service, please observe the following procedure:

- 1. Before dispatching the instrument please write to us giving full details of the model number, serial number, fault noticed and contact details of concerned person.
- After receipt of your communication, our service department will advise you whether it is necessary to send the instrument back to us for repairs or the adjustment is possible in your premises.
- 3. Dispatch the instrument (only on the receipt of our advice) securely packed in original packing duly insured and freight paid along with accessories and a copy of the faults details noticed at our Service Center listed on last page of this manual, nearest to you.

# **10. Warranty Conditions**

Scientific warrants all its Instruments to be free from defects in material and workmanship when used under normal operating conditions in accordance with the instructions given in the manual for a period of 12 (Twelve) months from date of purchase from Scientific or its authorized dealers.

The service during the warranty period will be rendered on return to factory / service center basis.

- Its obligation under this warranty is limited to repairing or replacing at its own discretion. This warranty shall not apply to any defect, failure or damage caused by accident, negligence, mis-application, alteration or attempt to repair, service or modify in any way.
- This warranty does not include display, fuses, batteries or accessories. This warranty is only valid with the original purchaser who must have properly registered the product within 15days from date of purchase. No other warranty is expressed or implied.
- 3. When it becomes necessary to return the instrument to our Factory facility, kindly pack it carefully in the original carton or equivalent and ship it duly insured, transportation charges prepaid.
- 4. Your Scientific instrument is a complex electronic device and deserves the best service available by technicians thoroughly familiar with its service and calibration procedures.